# **LAMPIRAN 1 KUESIONER PENELITIAN**

Kepada : Yth. Bapak/Ibu Kantor Badan Perencanaan, Pembangunan, Penelitian Dan Pengembangan Daerah (Bappelitbangda) Bangka Tengah

Dengan hormat,

Saya yang bertanda tangan dibawah ini :

Nama : Margita Novella

NIM : 3021311055

Jurusan : Manajemen S1

Adalah mahasiswa Fakultas Ekonomi, Universitas Bangka Belitung yang sedang menyusun sebuah skripsi sebagai salah satu syarat untuk memperoleh gelar Sarjana Ekonomi, dengan judul "Analisis Pengaruh Fungsi Kepemimpinan Dan Hubungan Kerja Antar Pegawai Terhadap Kinerja Kantor Badan Perencanaan, Pembangunan, Penelitian, Dan Pengembangan Daerah (BAPPELITBANGDA) Bangka Tengah". Oleh karena itu, mohon bantuan Bapak/Ibu untuk menjawab pertanyaan-pertanyaan kuesioner berikut ini.

Kuesioner ini hanya untuk kepentingan penelitian semata, dan tidak untuk dipublikasikan. Kerahasiaan Bapak/Ibu dapat saya jamin.

Demikianlah, saya ucapkan terima kasih atas kesediaan Bapak/Ibu yang telah bersedia meluangkan waktunya untuk mengisi kuesioner ini.

> Balunijuk, 07 Agustus 2017 Peneliti

> > Margita Novella

### **IDENTITAS RESPONDEN**

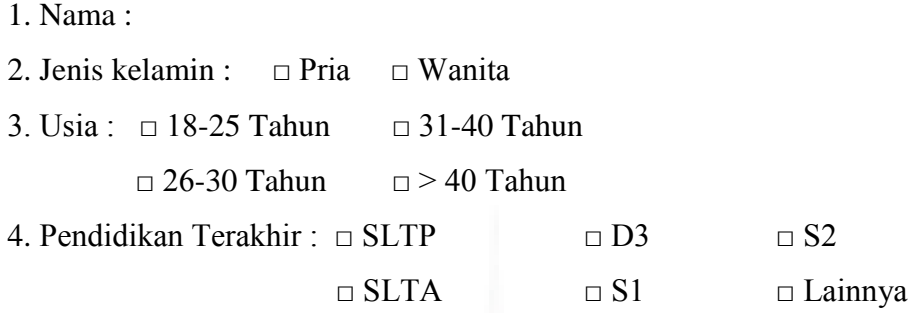

### **I. Petunjuk Pengisian:**

- 1. Sebelum mengisi kuesoner ini, mohon Bapak/Ibu membaca setiap butir pertanyaan dengan cermat.
- 2. Isilah daftar pertanyaan dengan cara memberi tanda *checklist*  $(\checkmark)$  pada salah satu jawaban yang tersedia sesuai dengan persepsi Bapak/Ibu/Saudara. Tidak ada jawaban benar atau salah, semua jawaban benar.
- 3. Untuk setiap butir pertanyaan hanya diperbolehkan memilih satu alternatif jawaban.
- 4. Jika ada kesalahan dalam memilih alternatif jawaban, beri tanda (X) pada kolom yang salah kemudian beri tanda *checklist* (v) pada kolom yang sesuai.
- 5. Semua pertanyaan mohon untuk diisi tanpa ada yang terlewat.

### **II. Keterangan Jawaban:**

- 1. SS = Sangat Setuju
- 2.  $S =$  Setuju
- 3. RR= Ragu-ragu
- 4. TS = Tidak Setuju
- 5. STS = Sangat Tidak Setuju
- 6.

### **DAFTAR PERTANYAAN**

# **Kuesioner Variabel Fungsi Kepemimpinan (X1)**

Isi pada kolom yang sesuai dan menyangkut apa yang anda rasakan tentang fungsi kepemimpinan pada BAPPELITBANGDA Bangka Tengah. Beri *checklist* ( $\checkmark$ ) pada pilihan jawaban

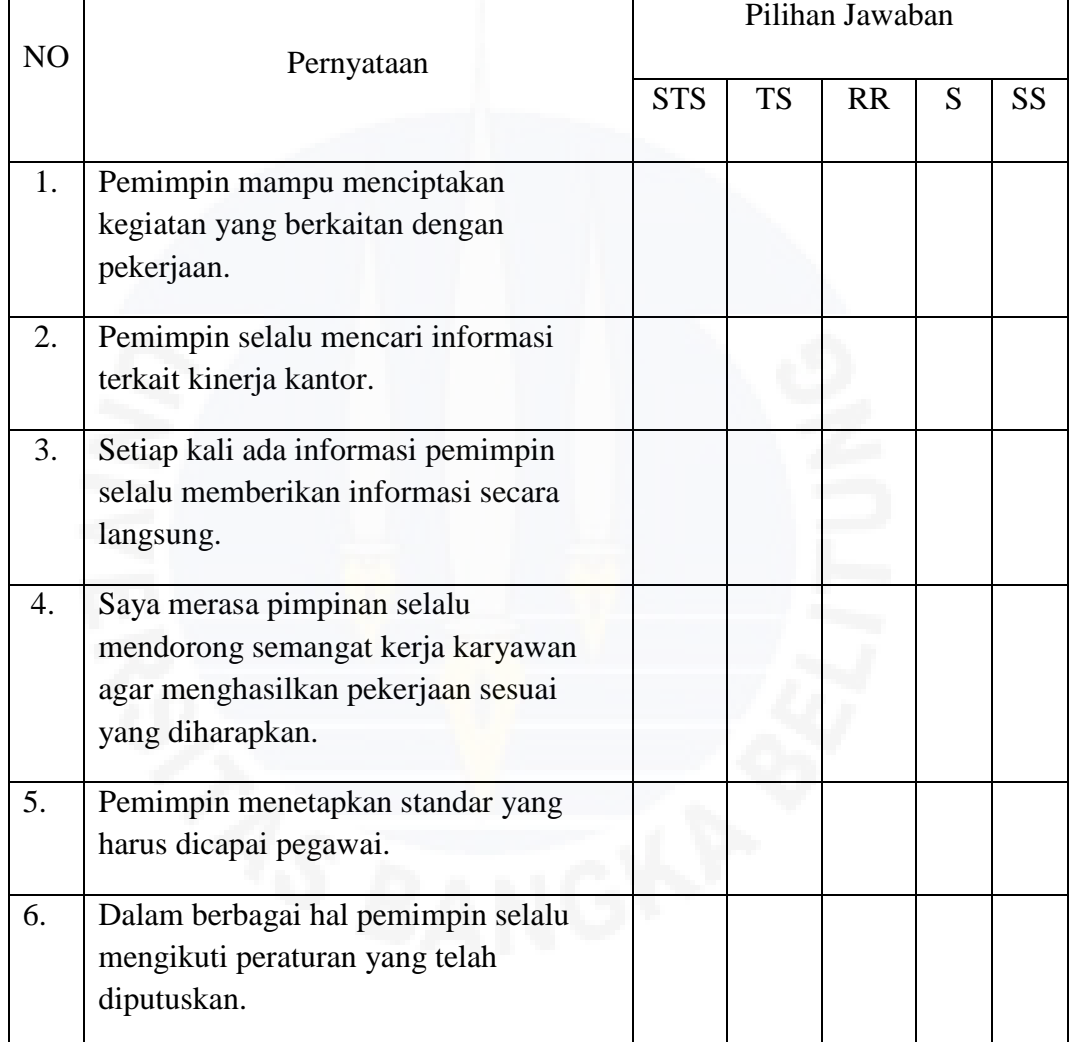

# **Kuesioner Variabel Hubungan Kerja (X2)**

Isi pada kolom yang sesuai dan menyangkut apa yang anda rasakan tentang hubungan kerja pada BAPPELITBANGDA Bangka Tengah. Beri *checklist* (✓) pada pilihan jawaban

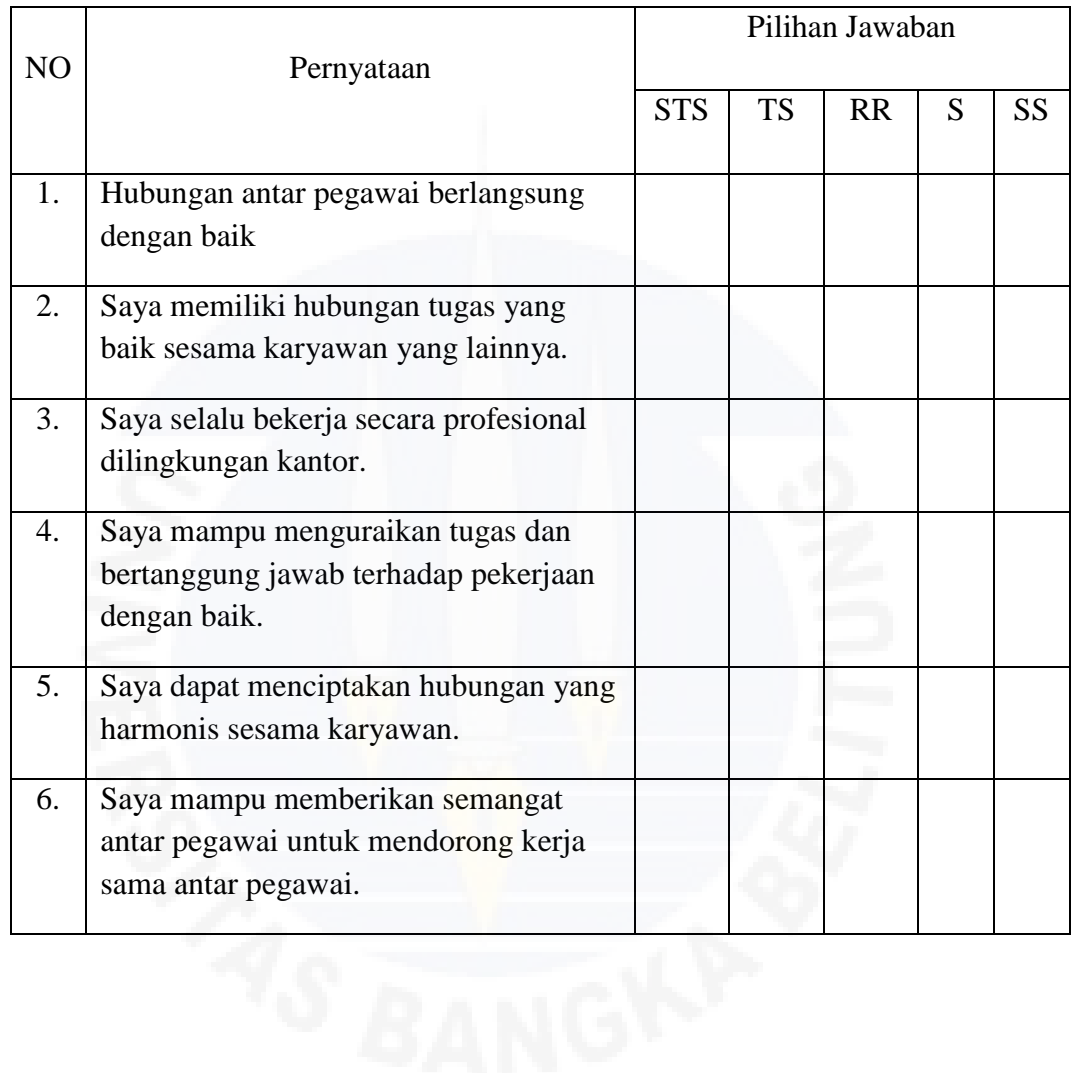

# **Kuesioner Variabel Kinerja Pegawai (Y1)**

Isi pada kolom yang sesuai dan menyangkut apa yang anda rasakan tentang kinerja guru pada BAPPELITBANGDA Bangka Tengah. Beri *checklist* ( $\checkmark$ ) pada pilihan jawaban

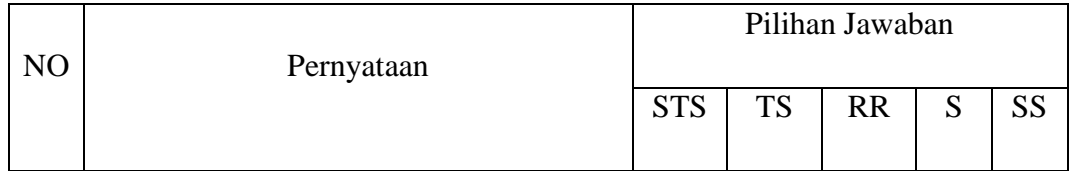

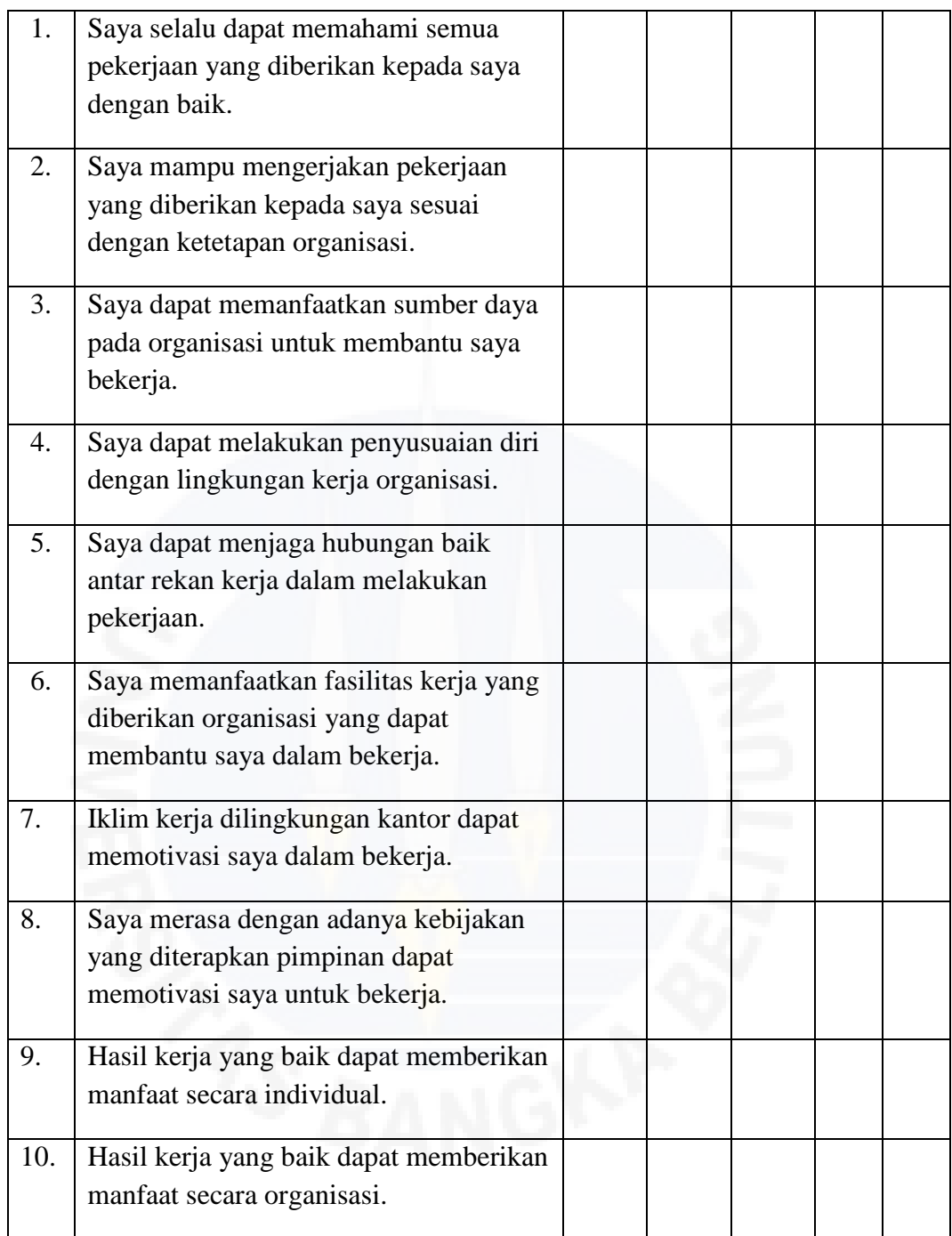

# **Lampiran 2**

### **Tabulasi Jawaban Responden**

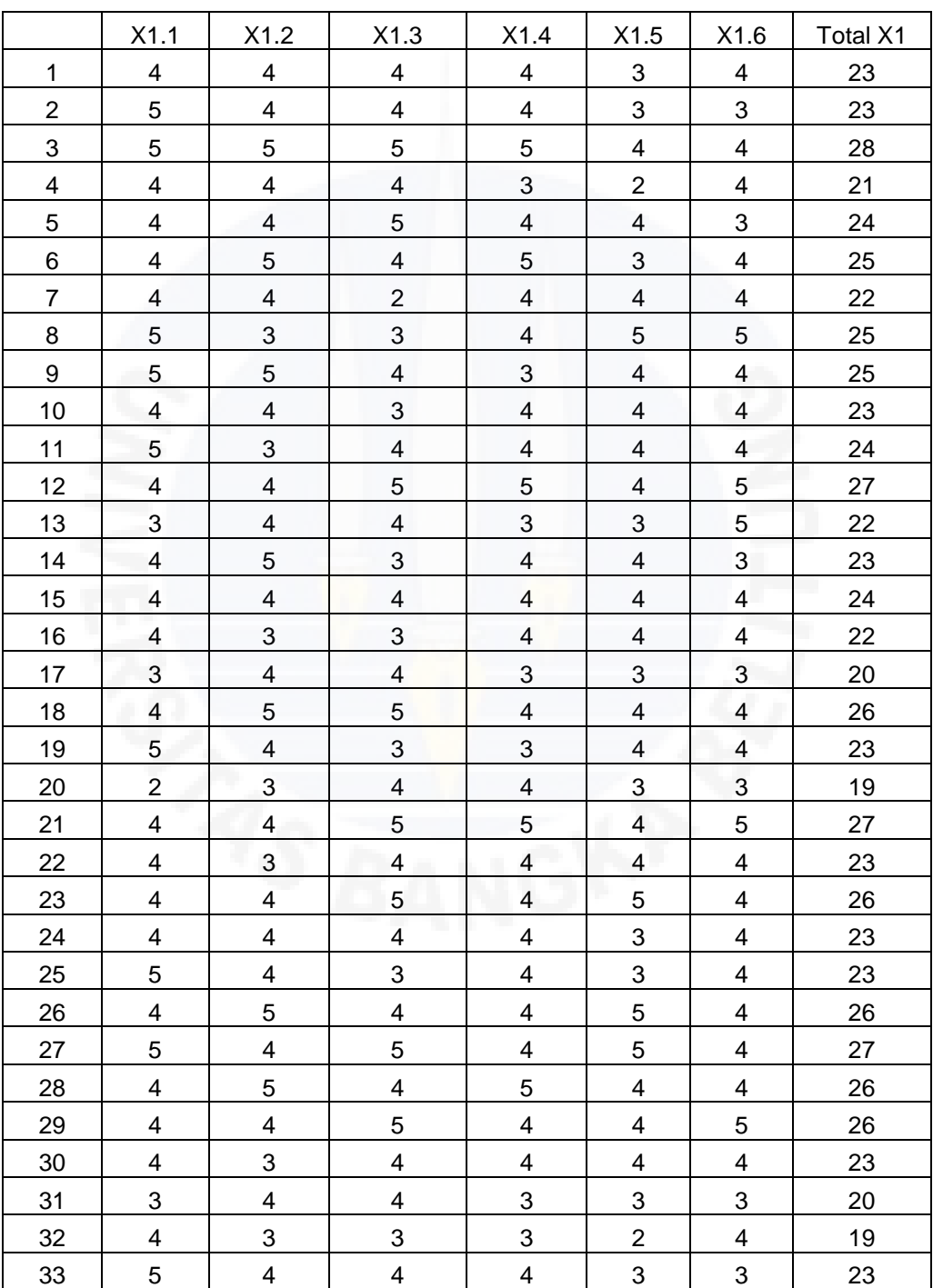

# **Variabel Fungsi Kepemimpinan (X1**)

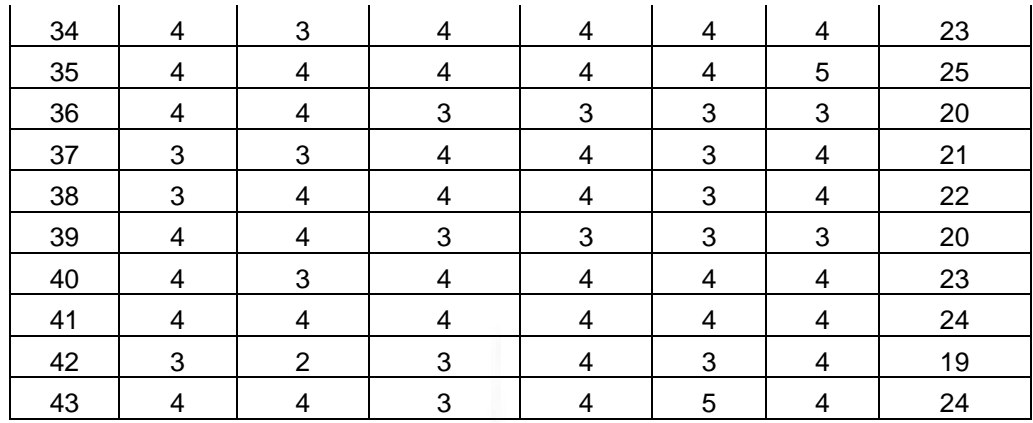

# **Variabel Hubungan Kerja (X2)**

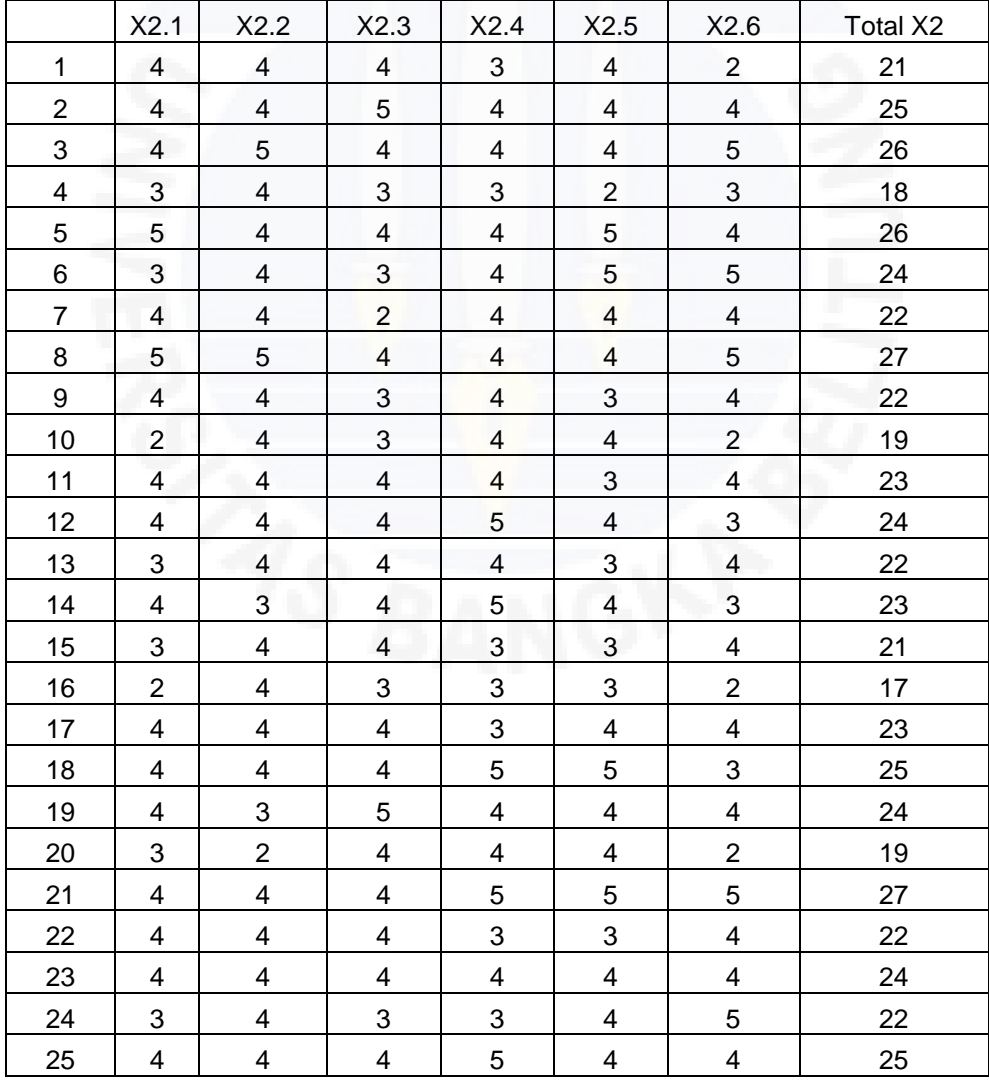

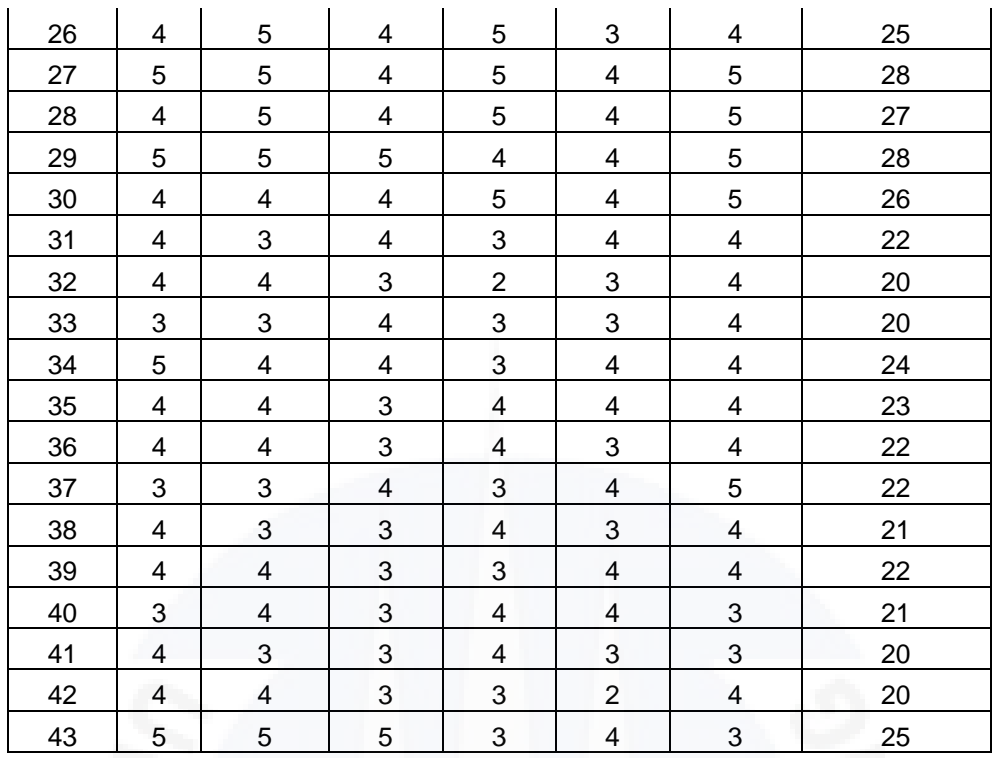

# **Variabel Kinerja (Y)**

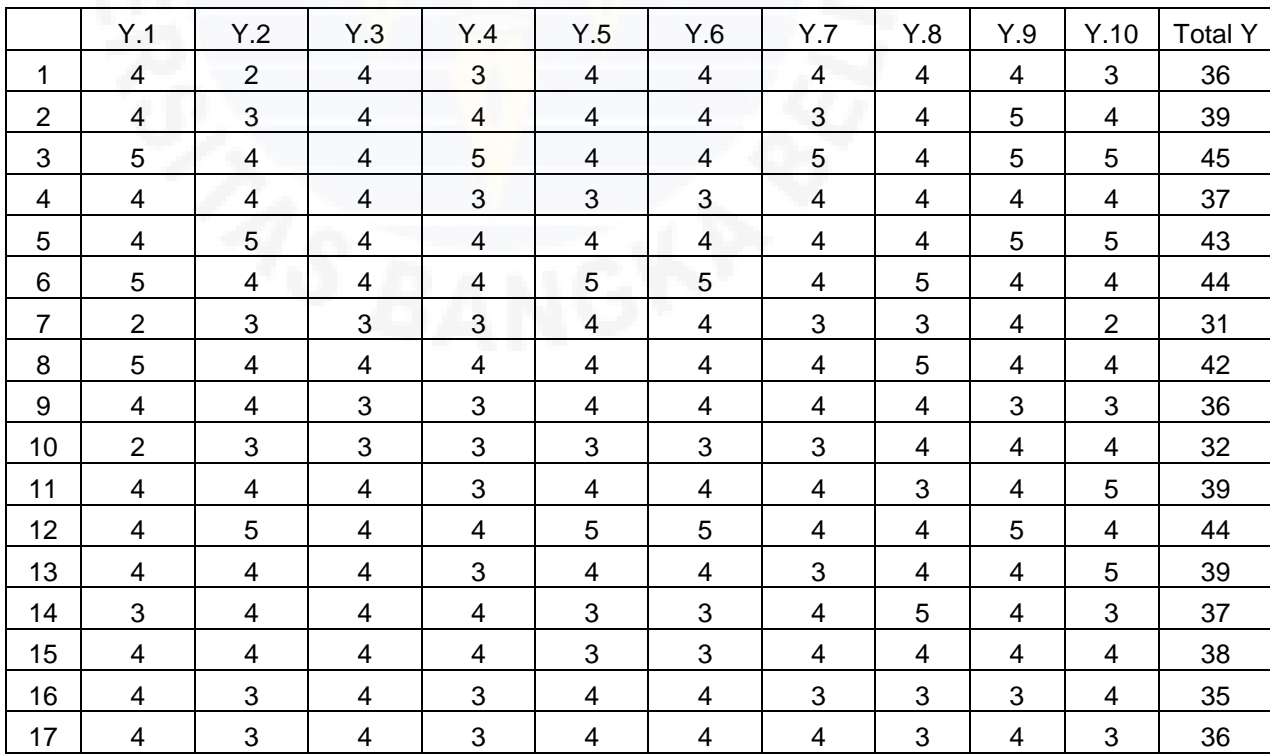

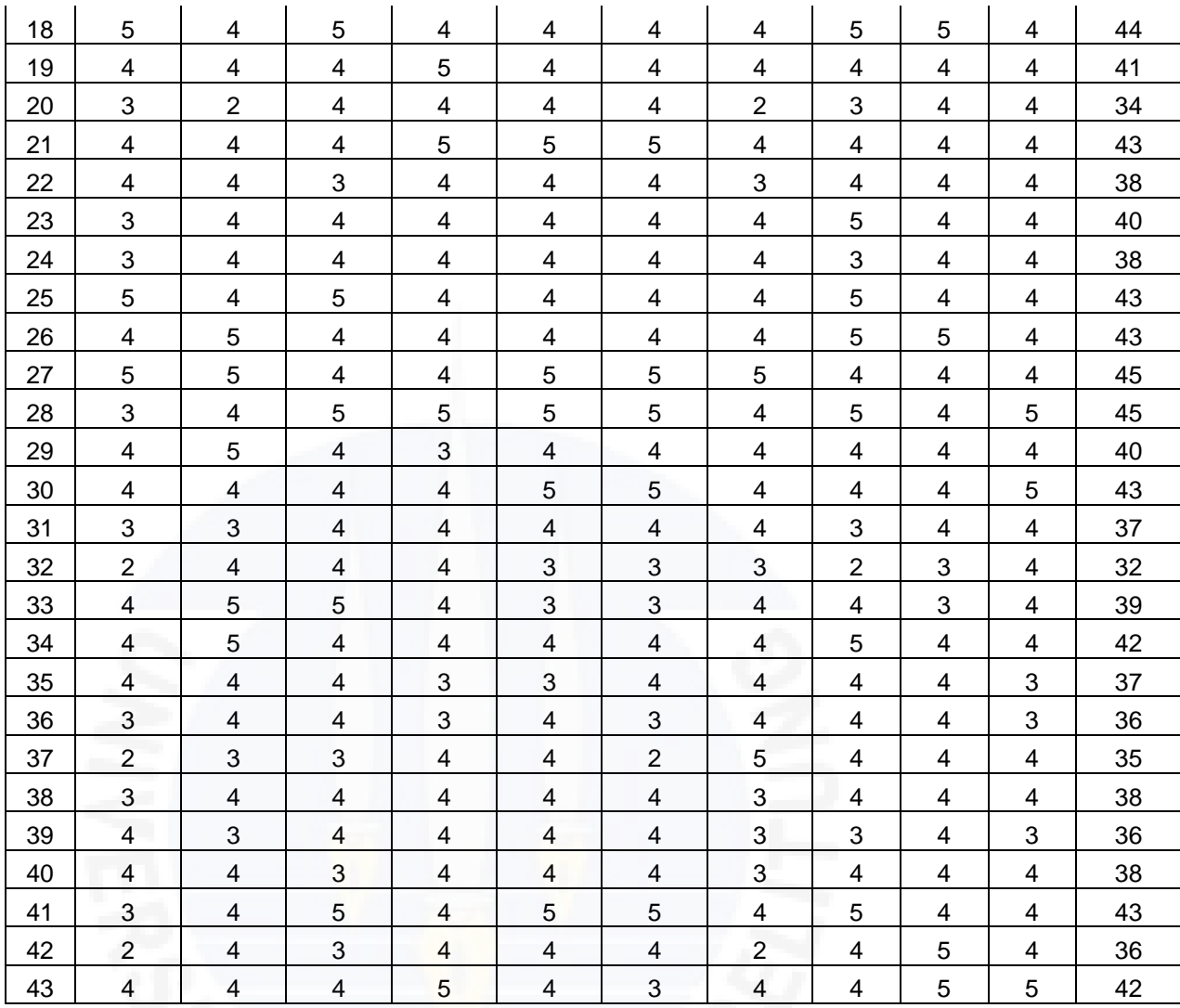

#### **LAMPIRAN 3 Notes**

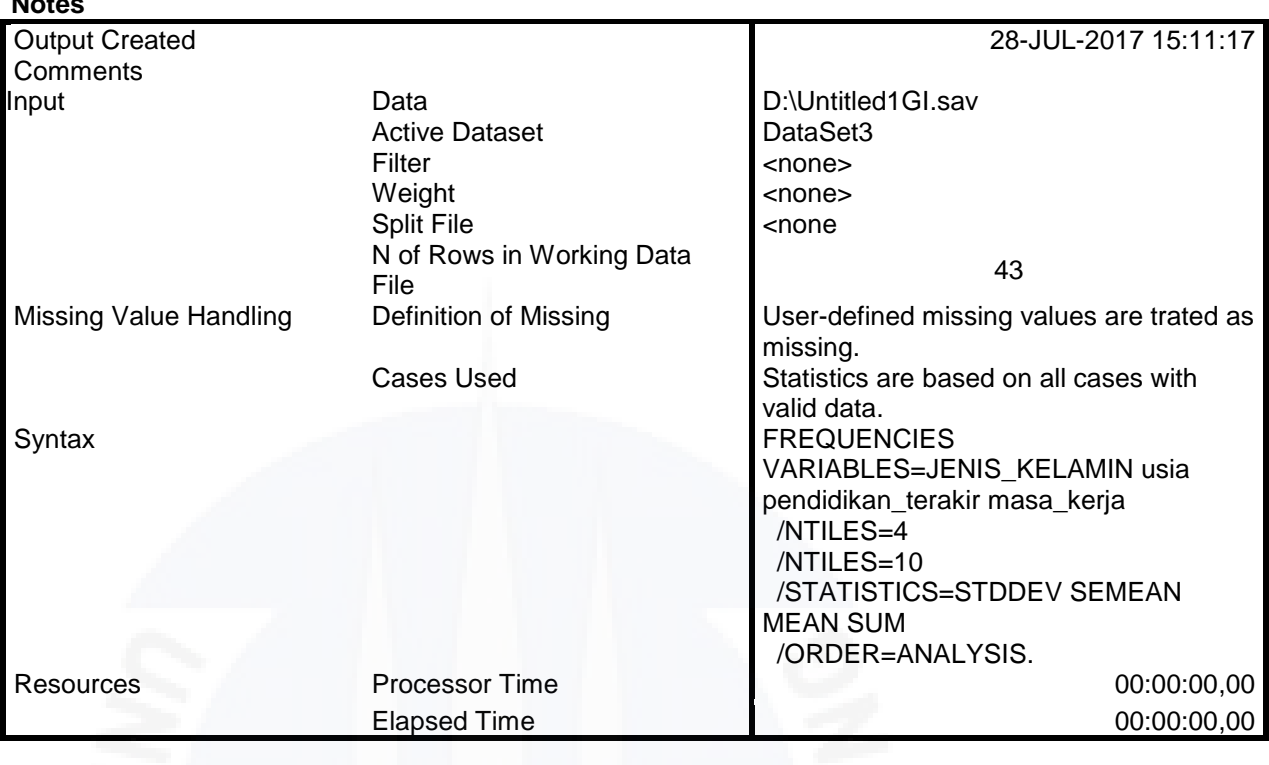

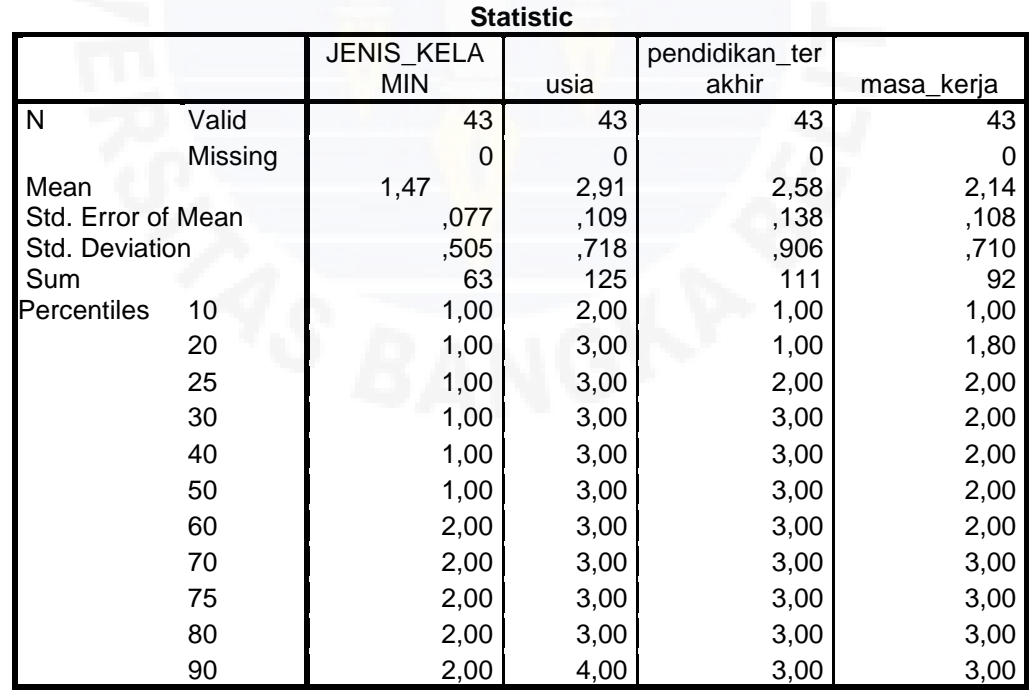

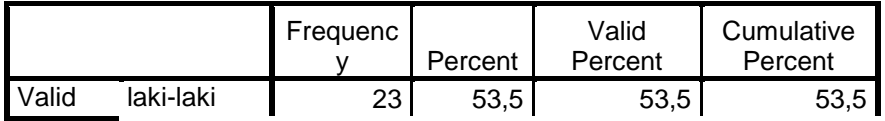

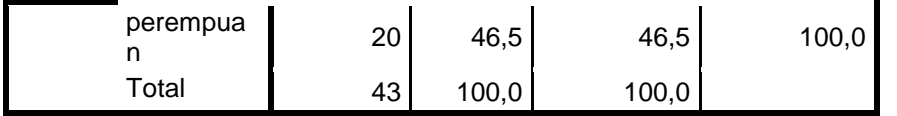

### **usia**

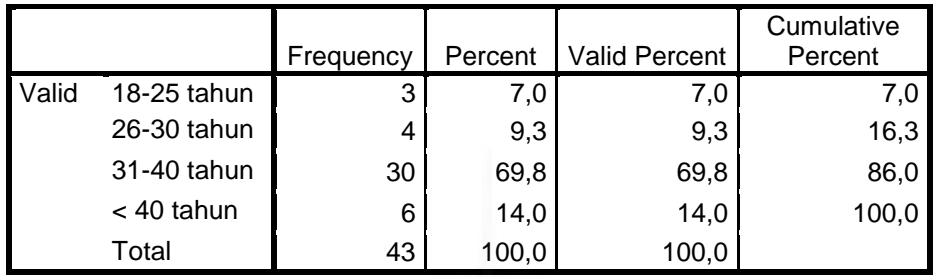

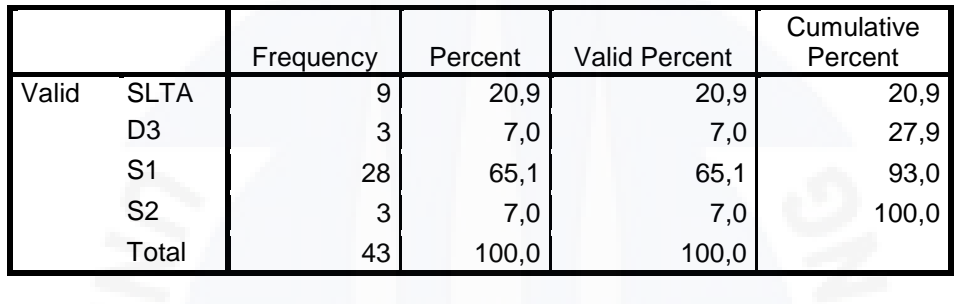

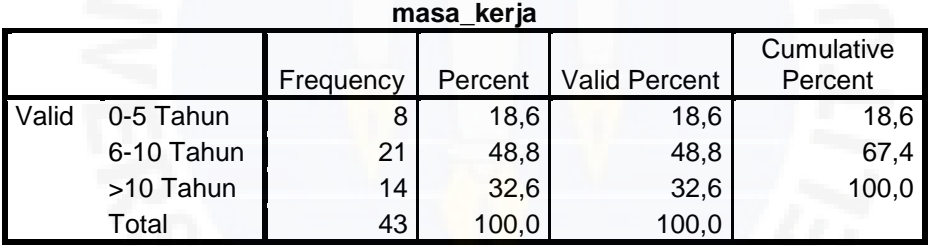

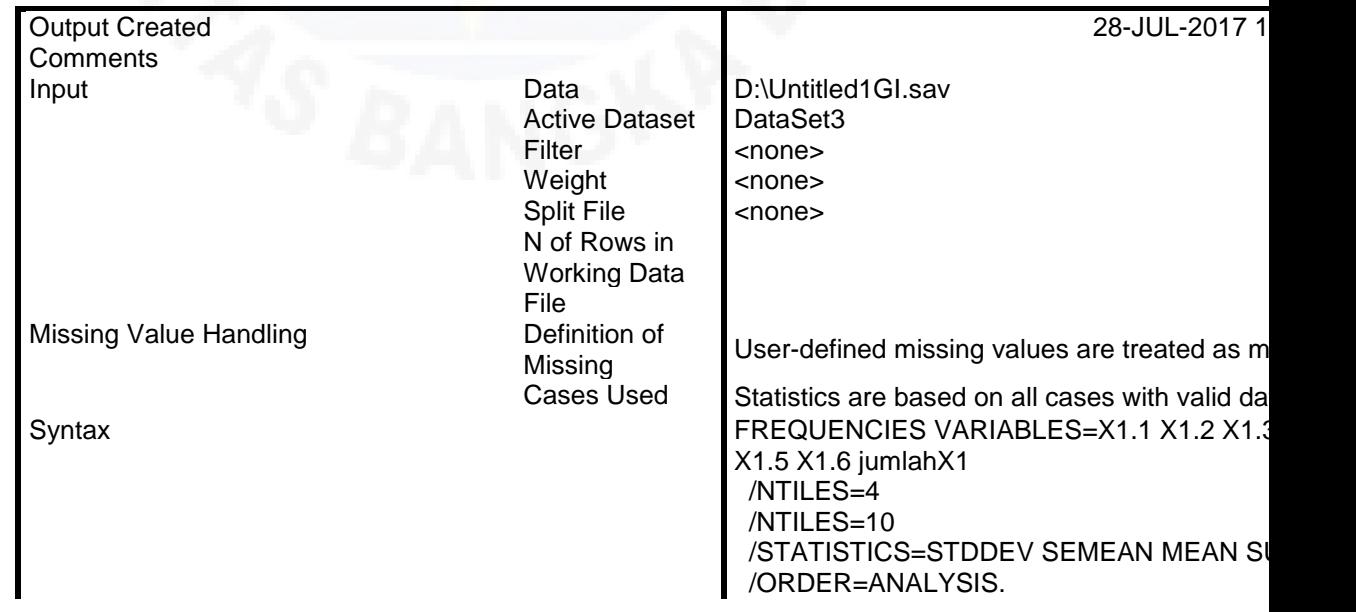

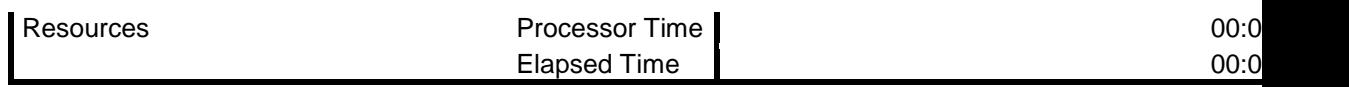

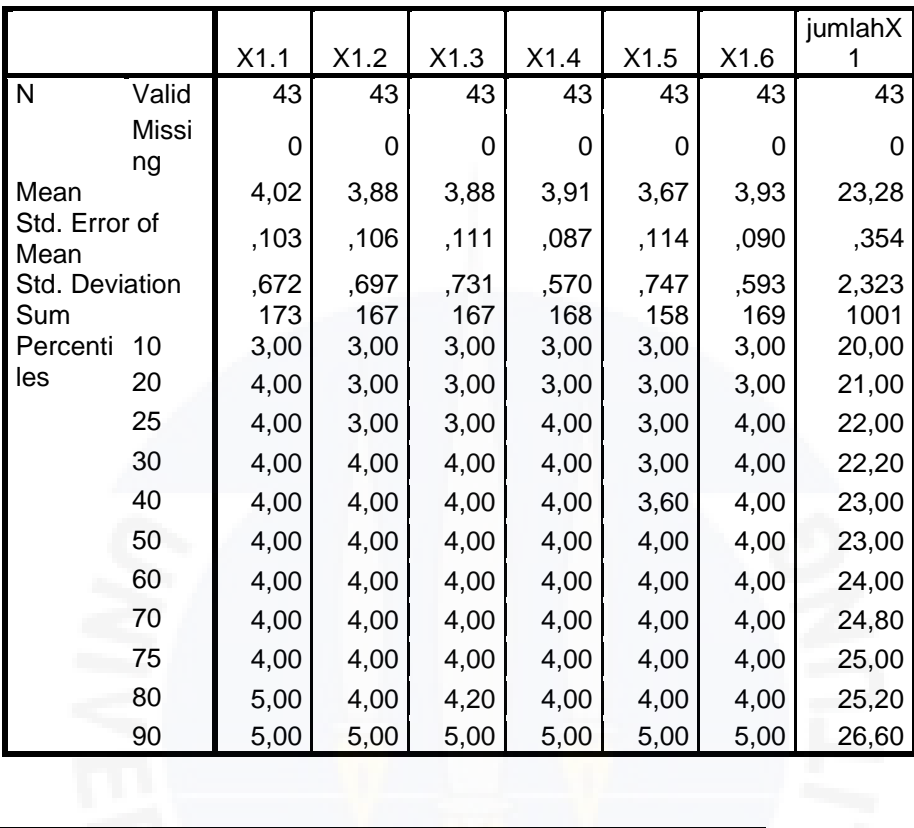

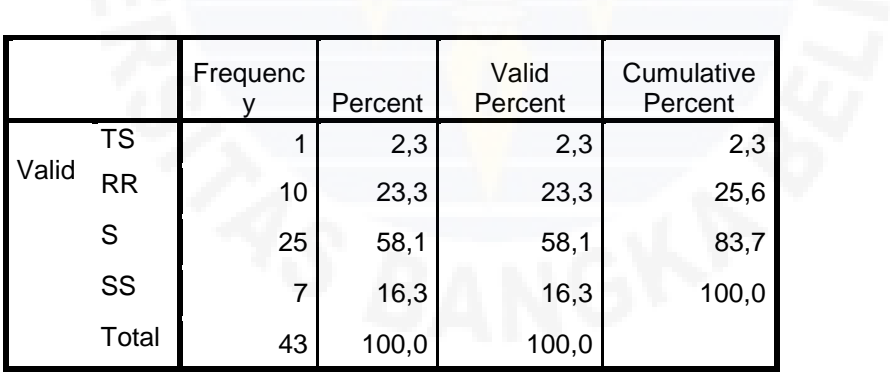

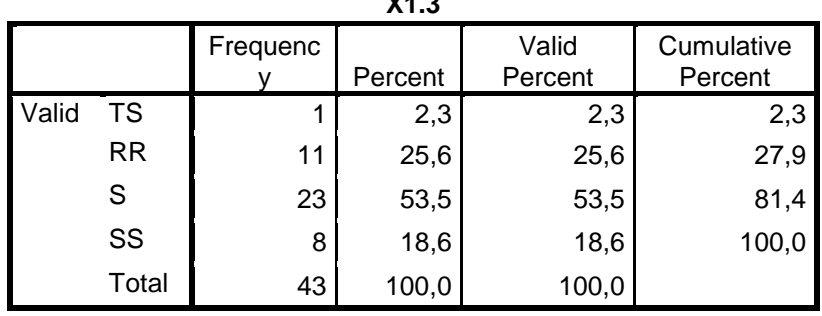

**X1.3**

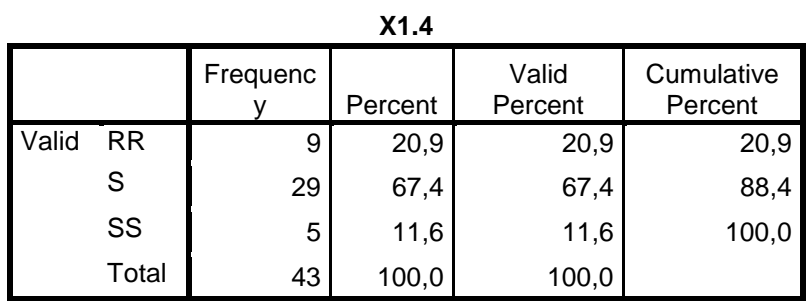

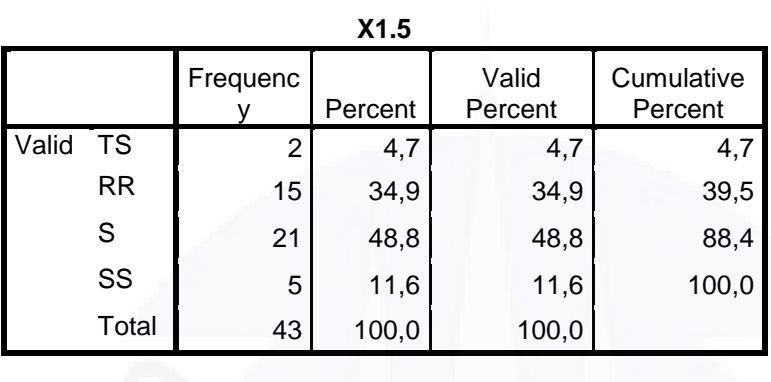

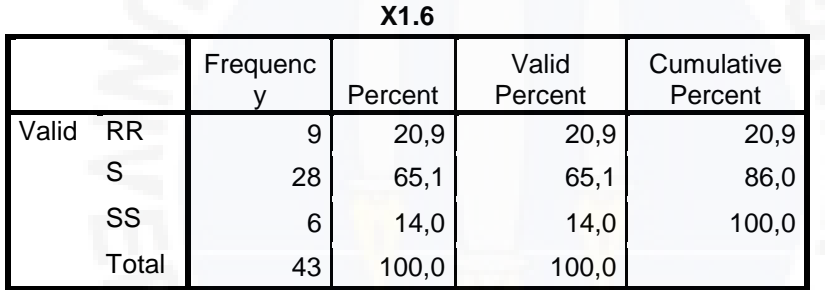

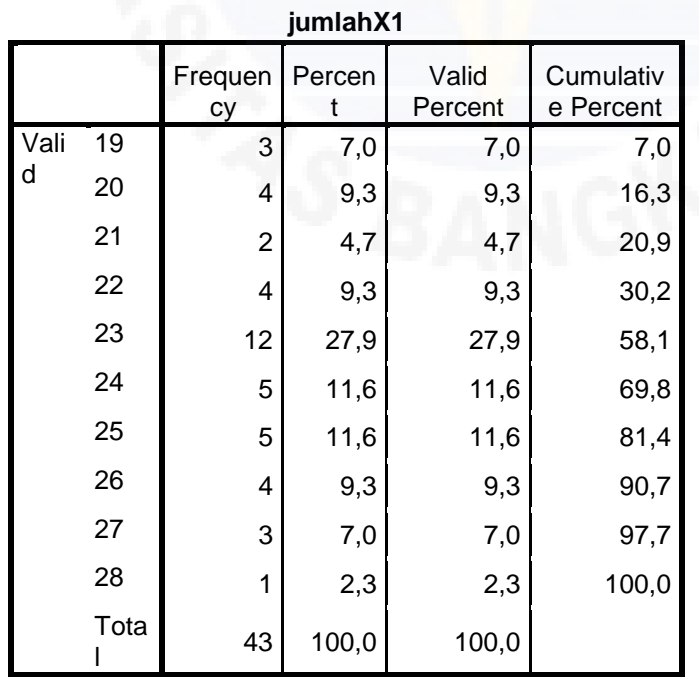

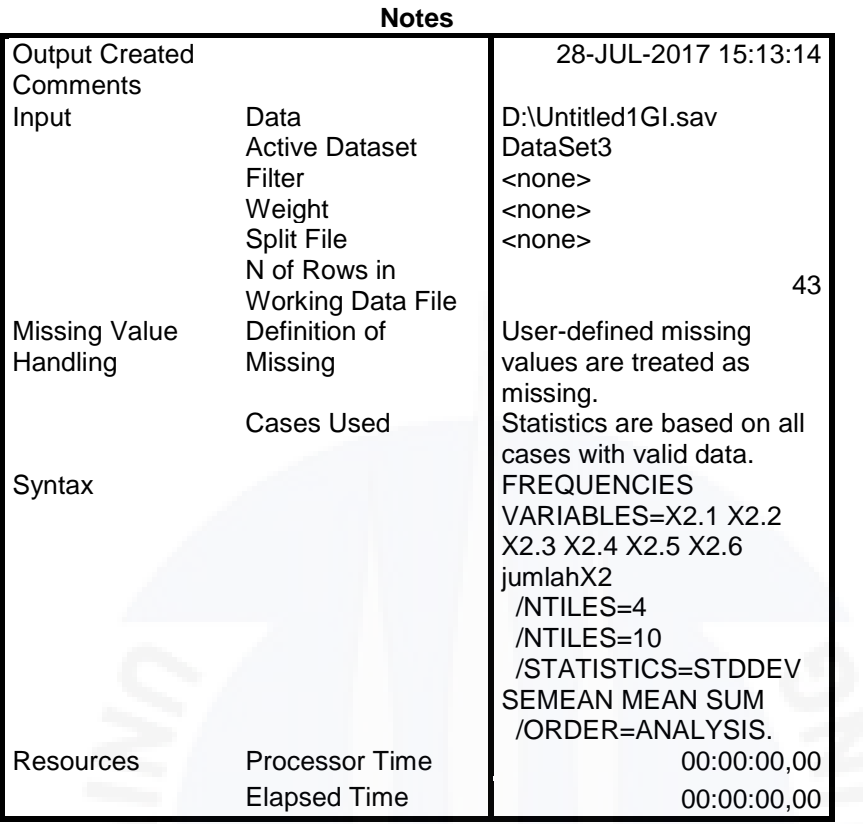

**Statistics**

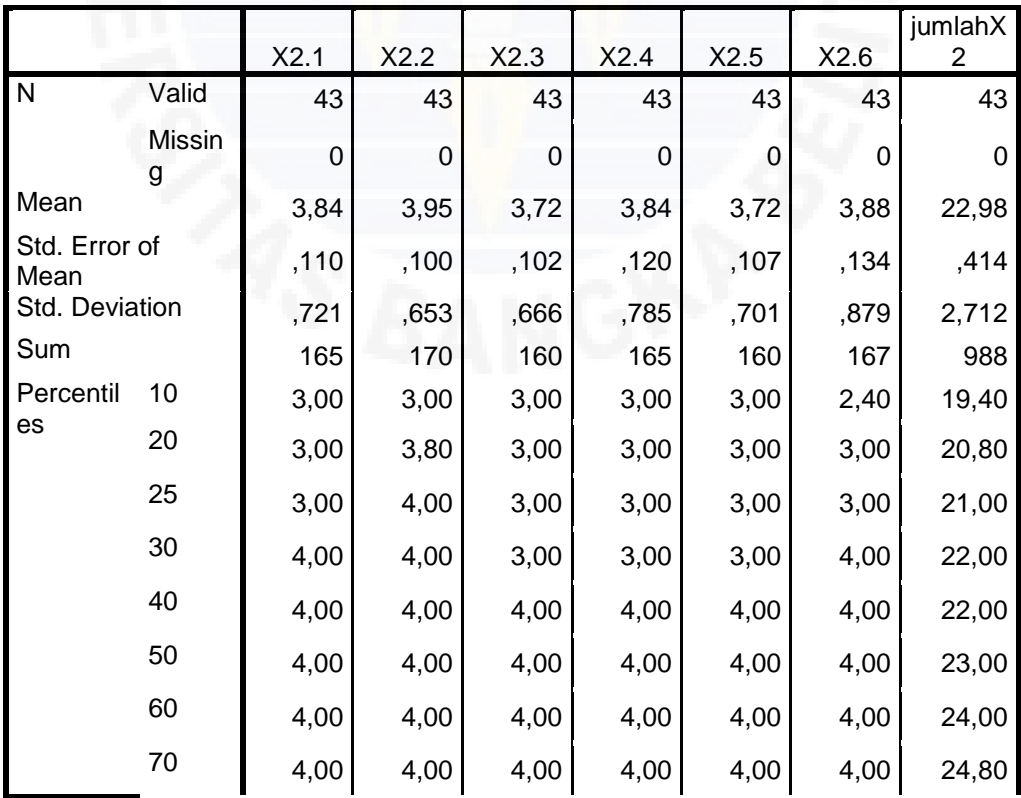

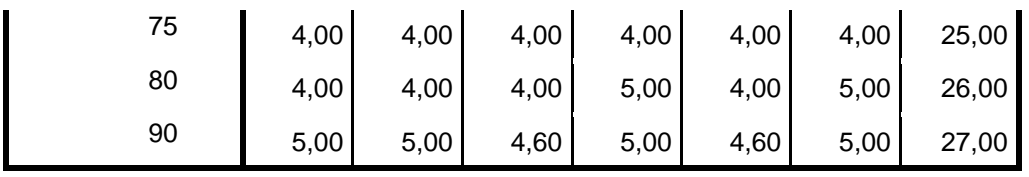

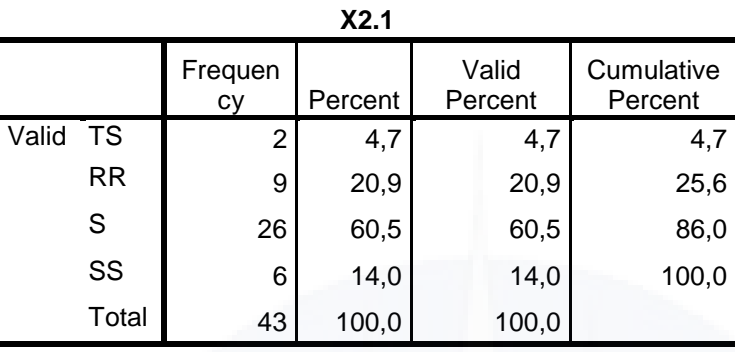

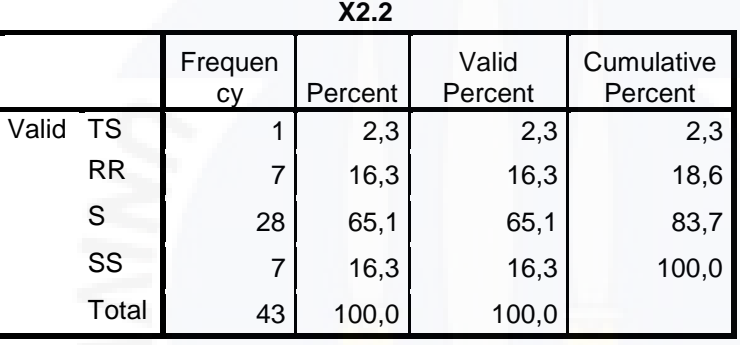

**X2.3**

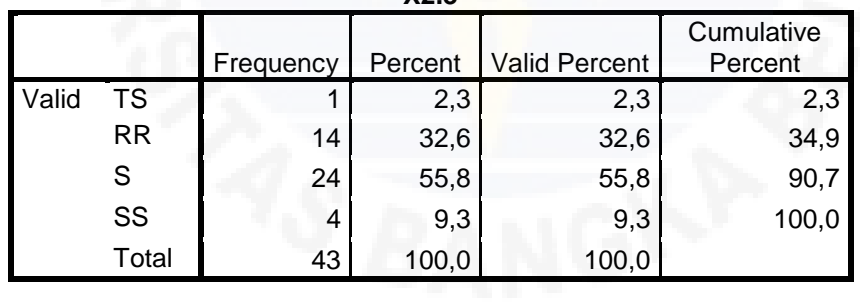

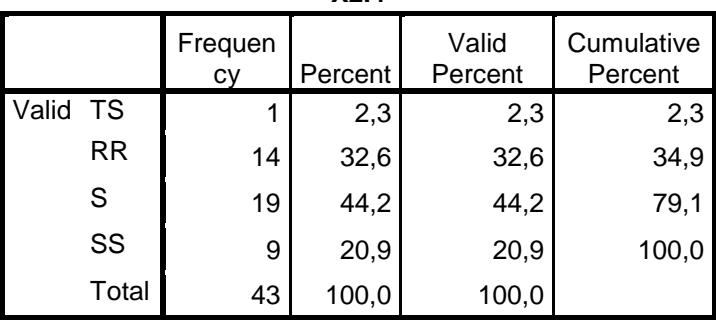

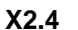

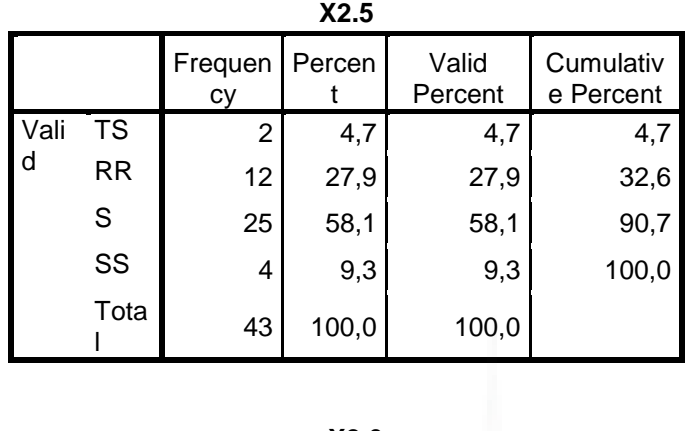

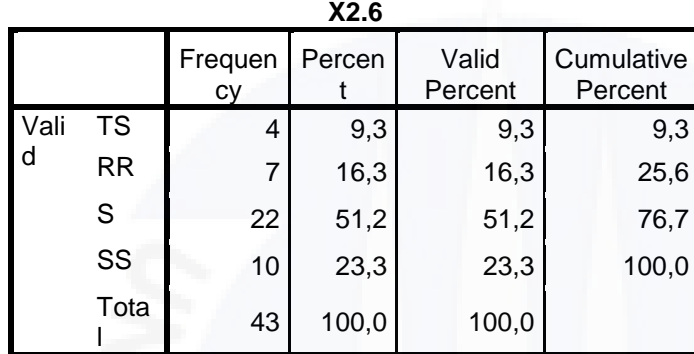

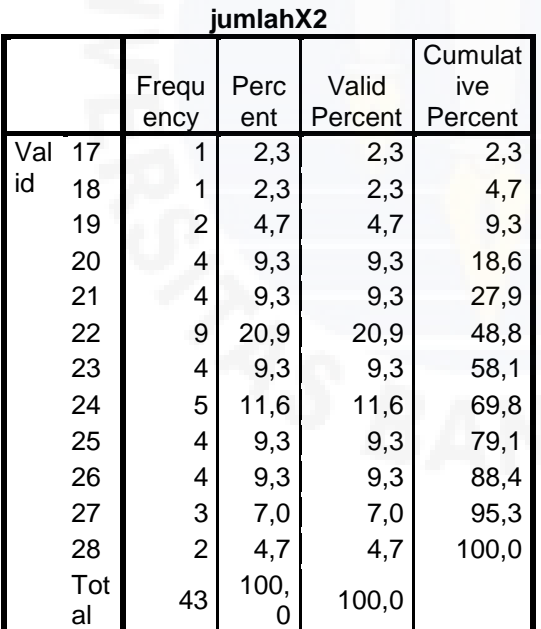

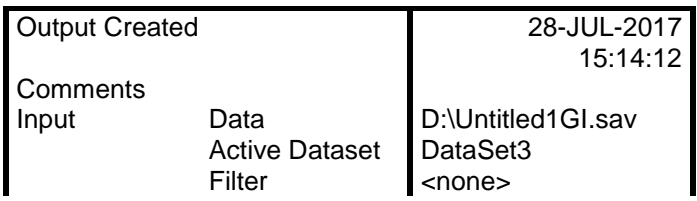

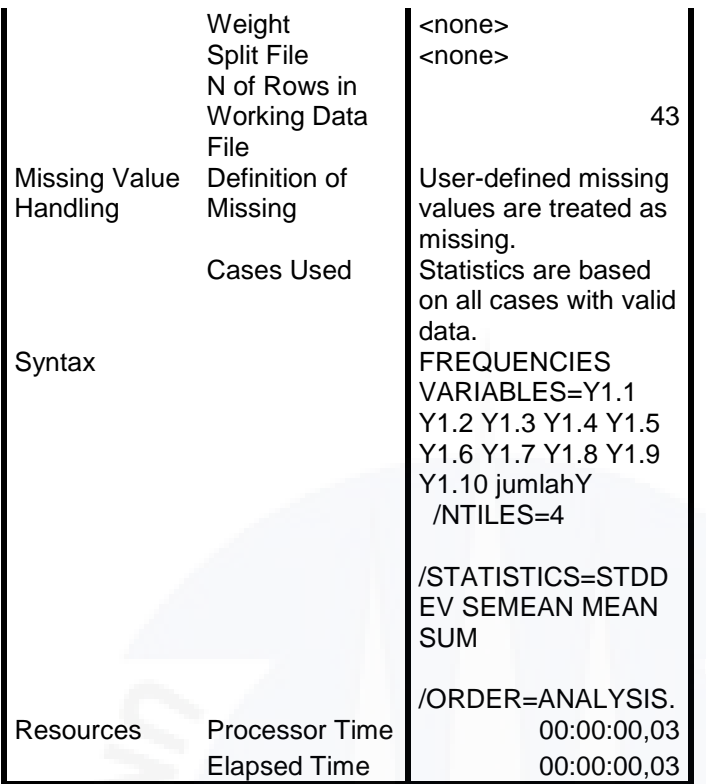

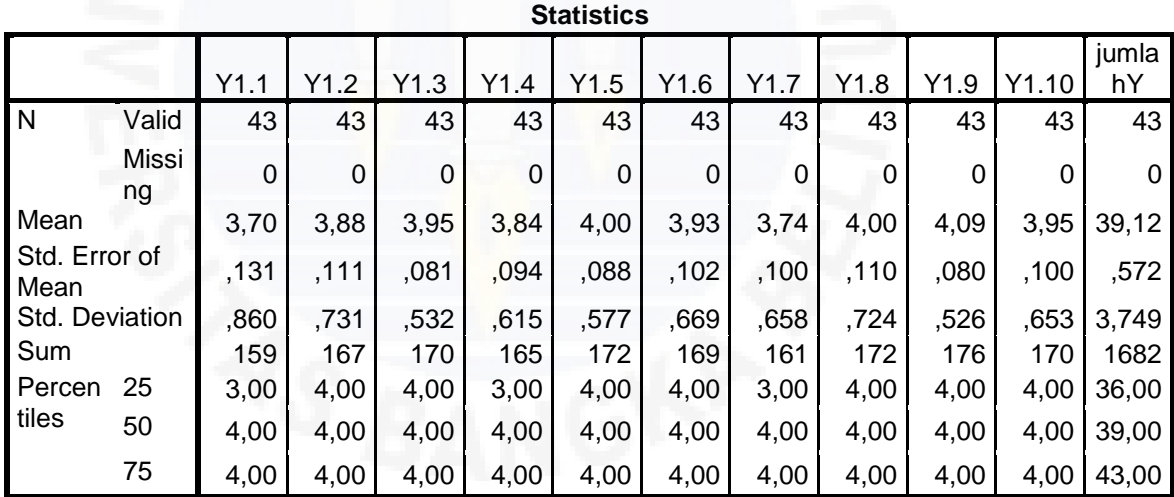

# **Frequency Table**

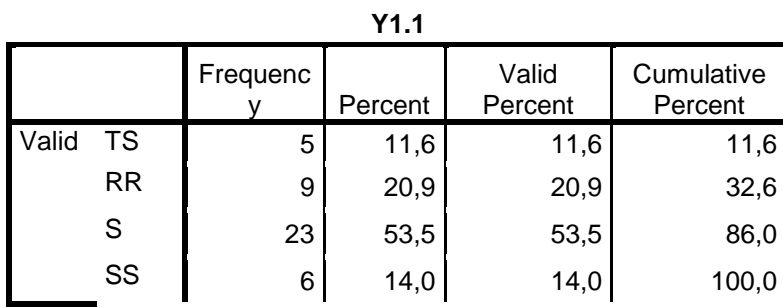

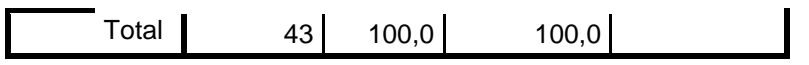

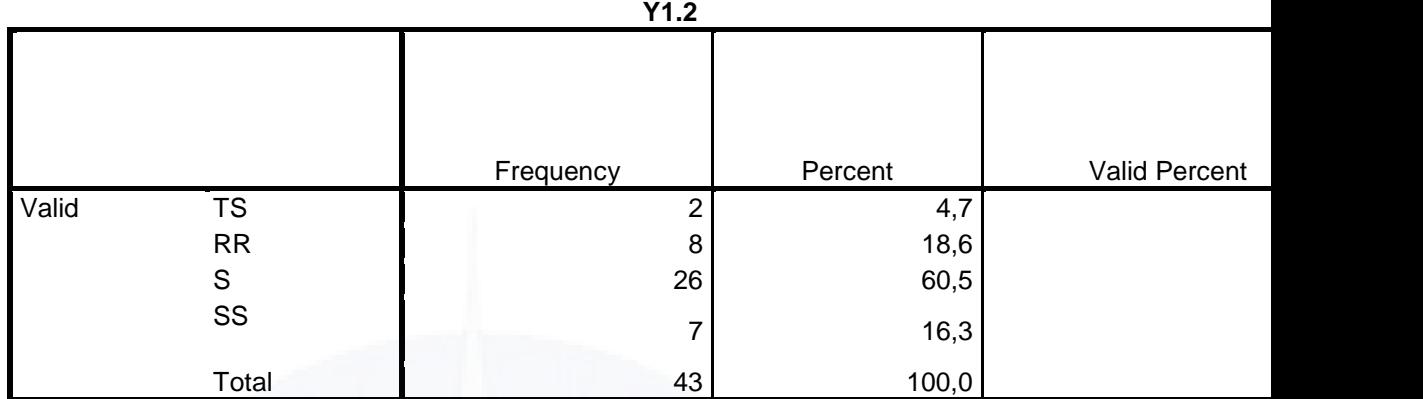

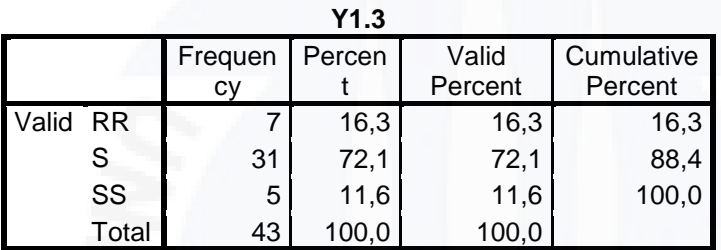

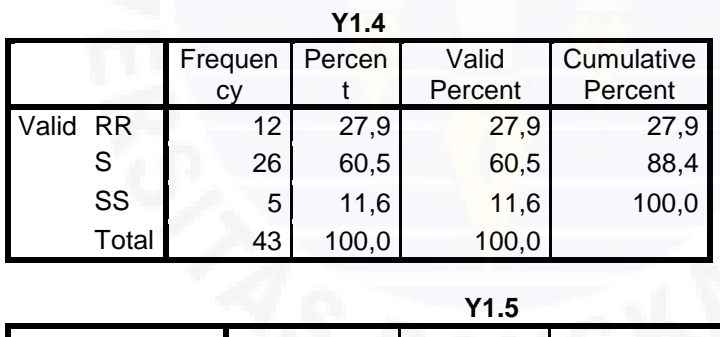

# **Y1.5**

|       |       |           |         |                      | Cumulative |
|-------|-------|-----------|---------|----------------------|------------|
|       |       | Frequency | Percent | <b>Valid Percent</b> | Percent    |
| Valid | RR    |           | 16,3    | 16,3                 | 16,3       |
|       |       | 29        | 67,4    | 67,4                 | 83,7       |
|       | SS    |           | 16,3    | 16,3                 | 100,0      |
|       | Гotal | 43        | 100,0   | 100.0                |            |

**Y1.6**

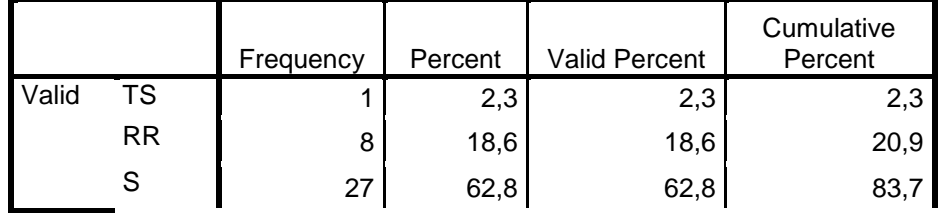

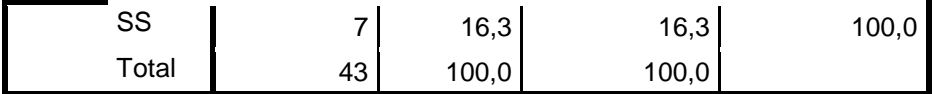

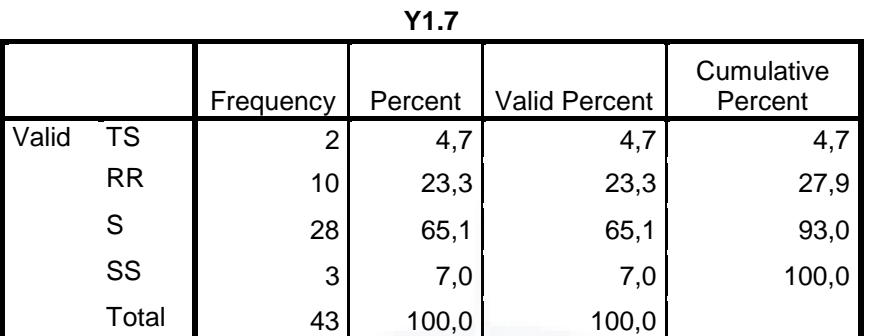

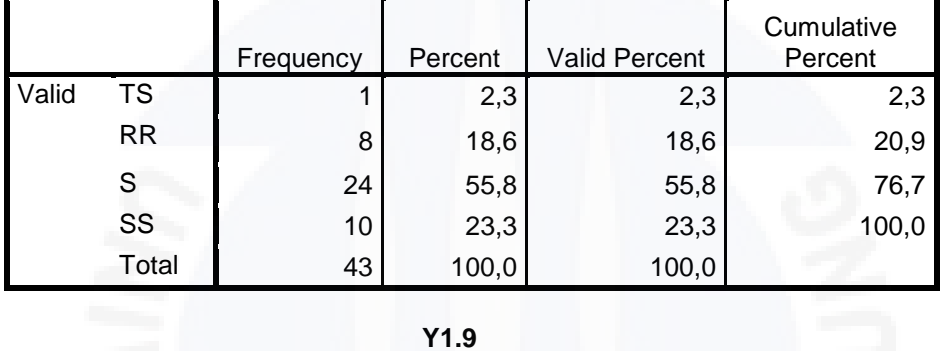

**Y1.9**

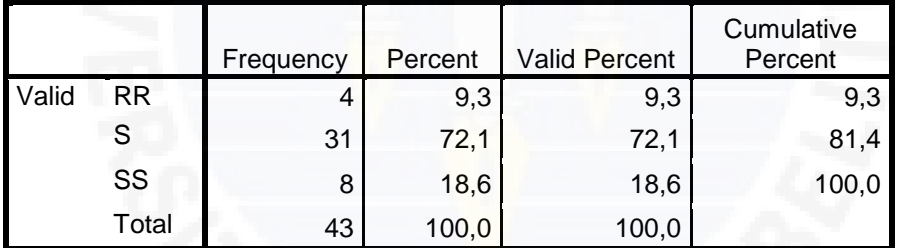

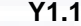

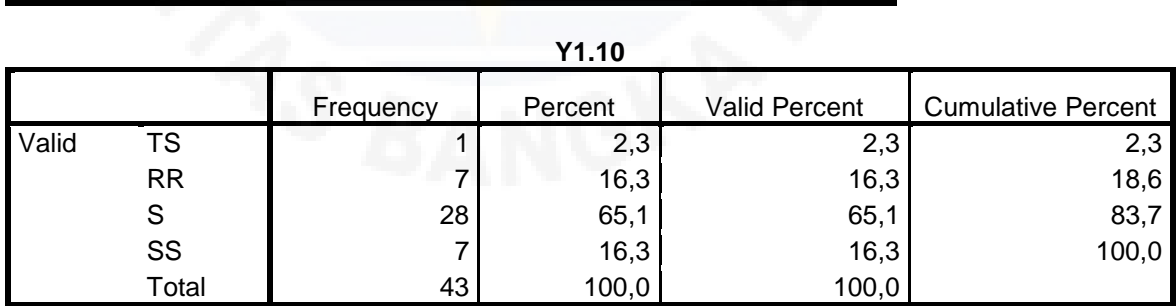

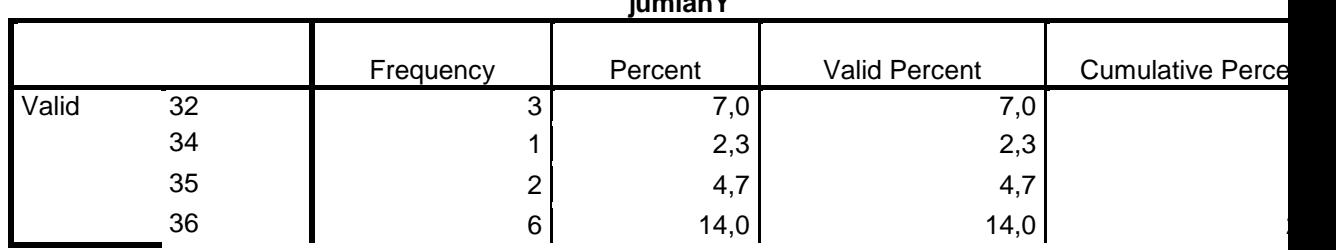

### **jumlahY**

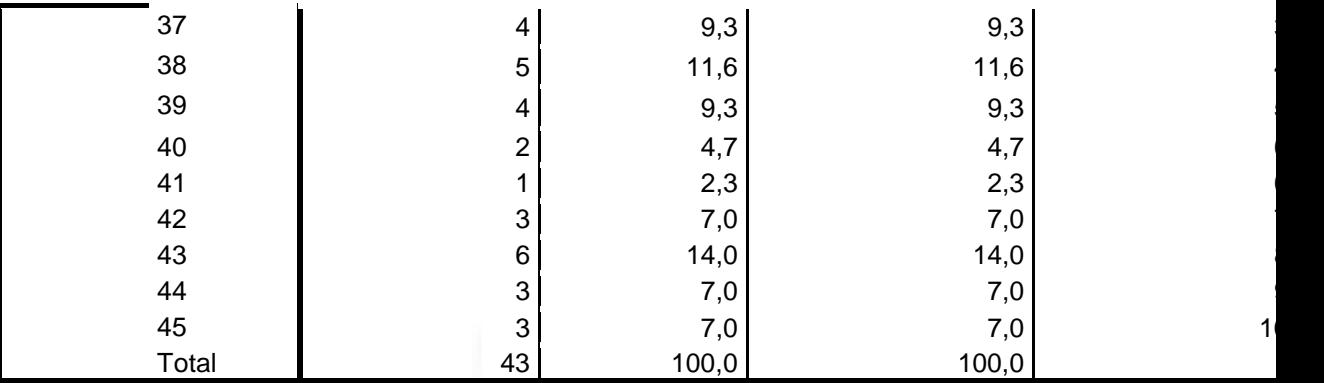

# **Notes**

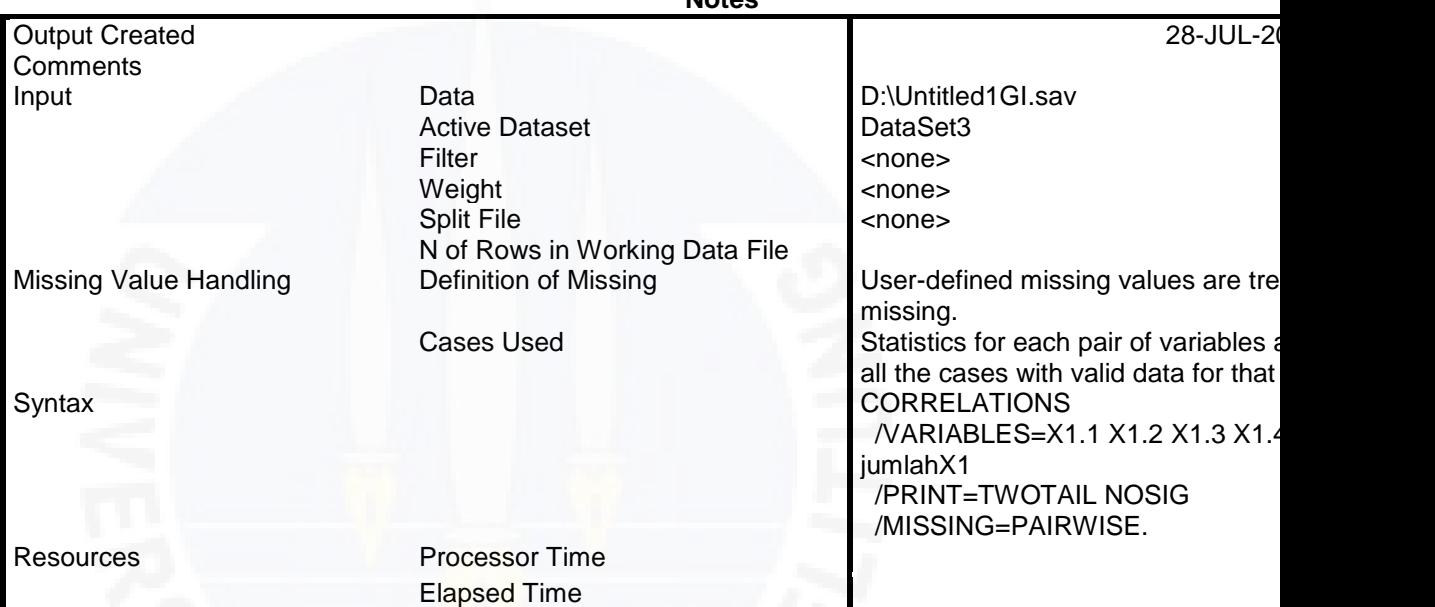

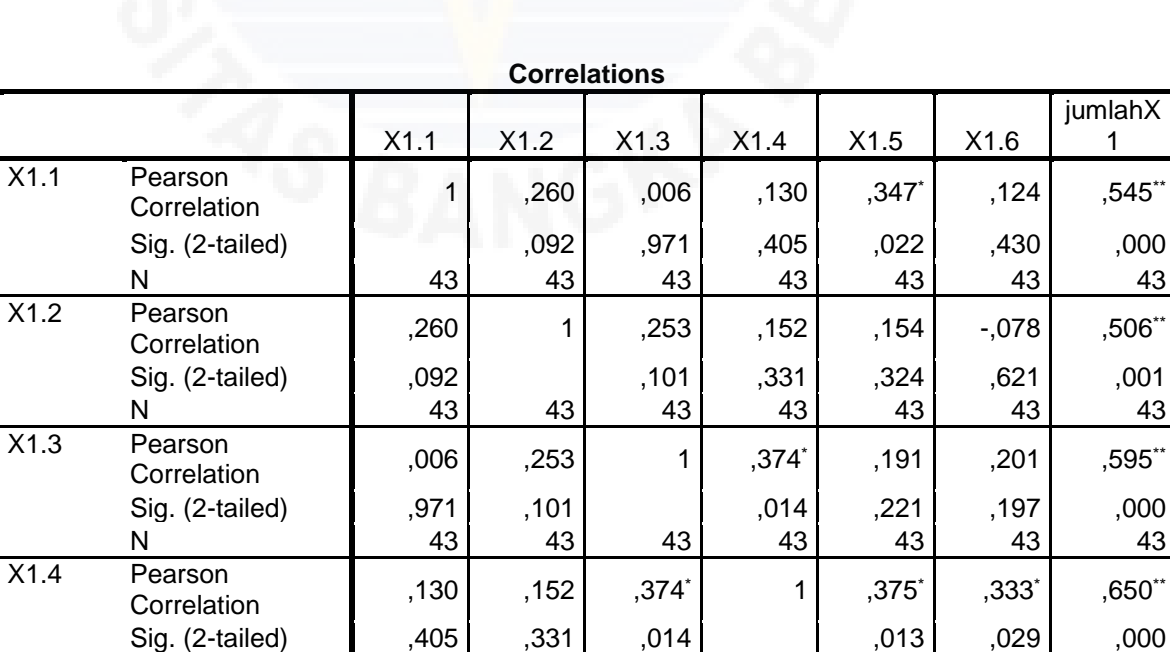

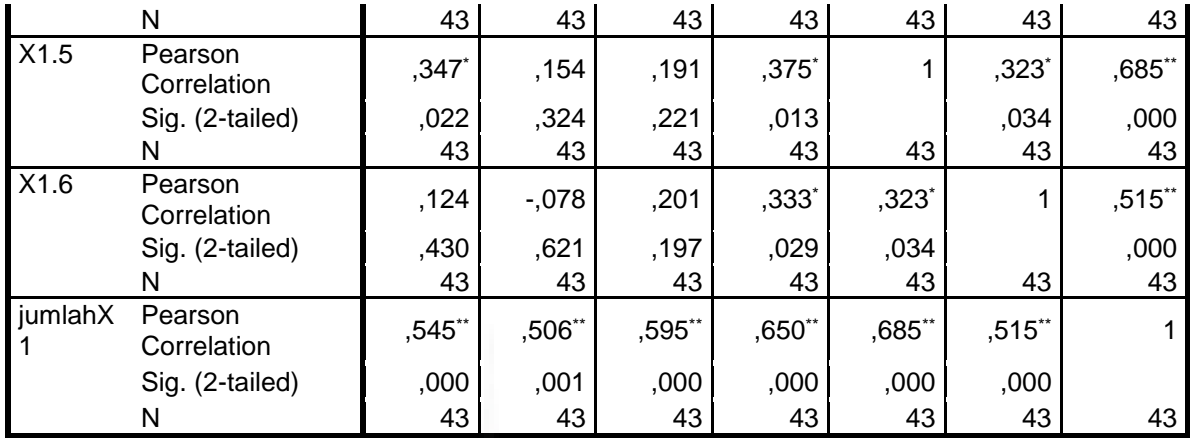

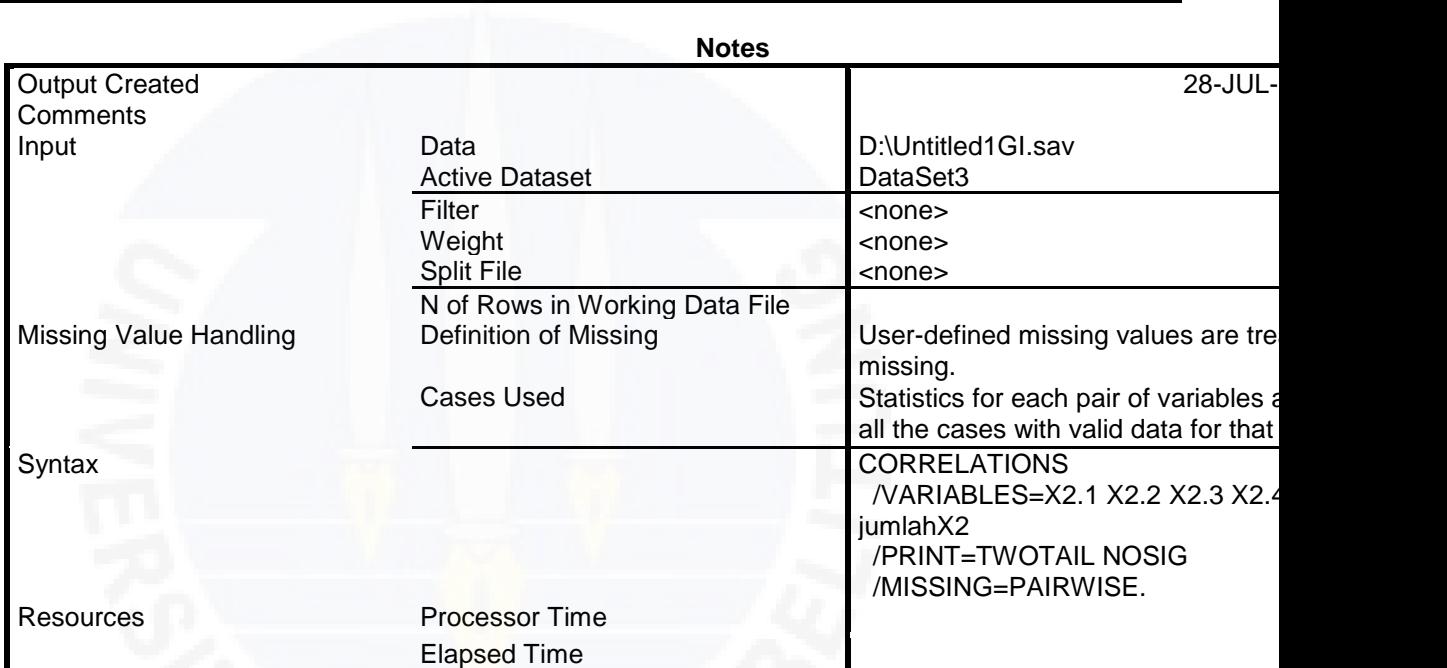

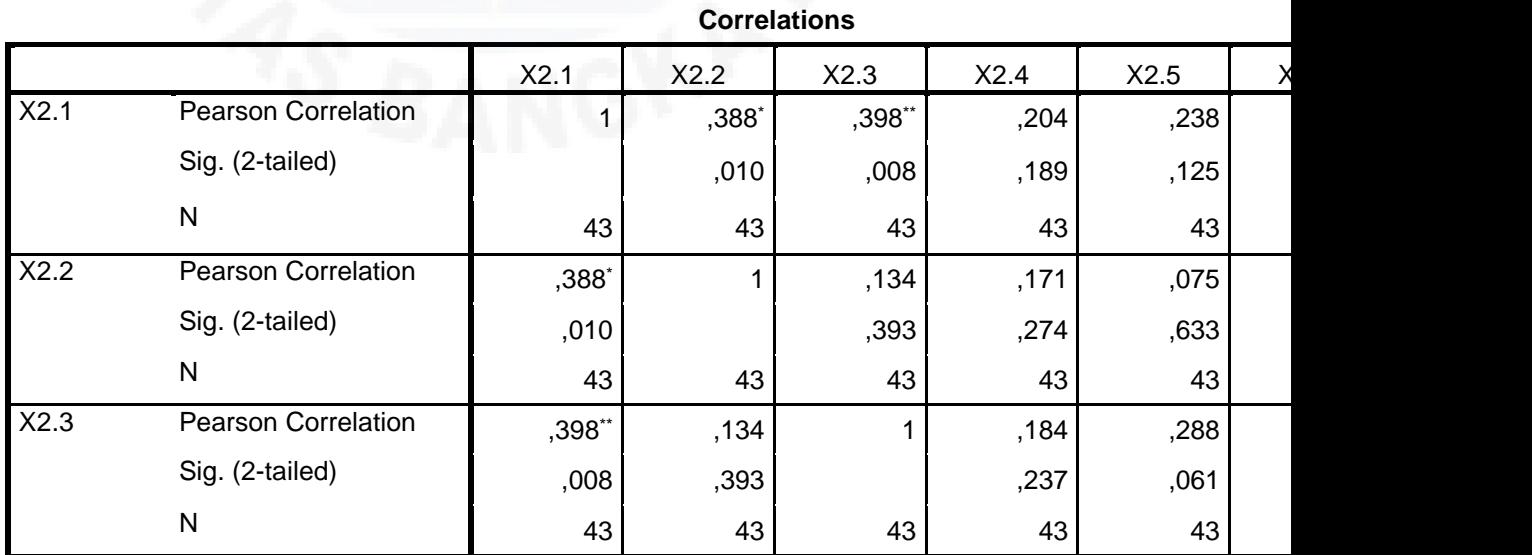

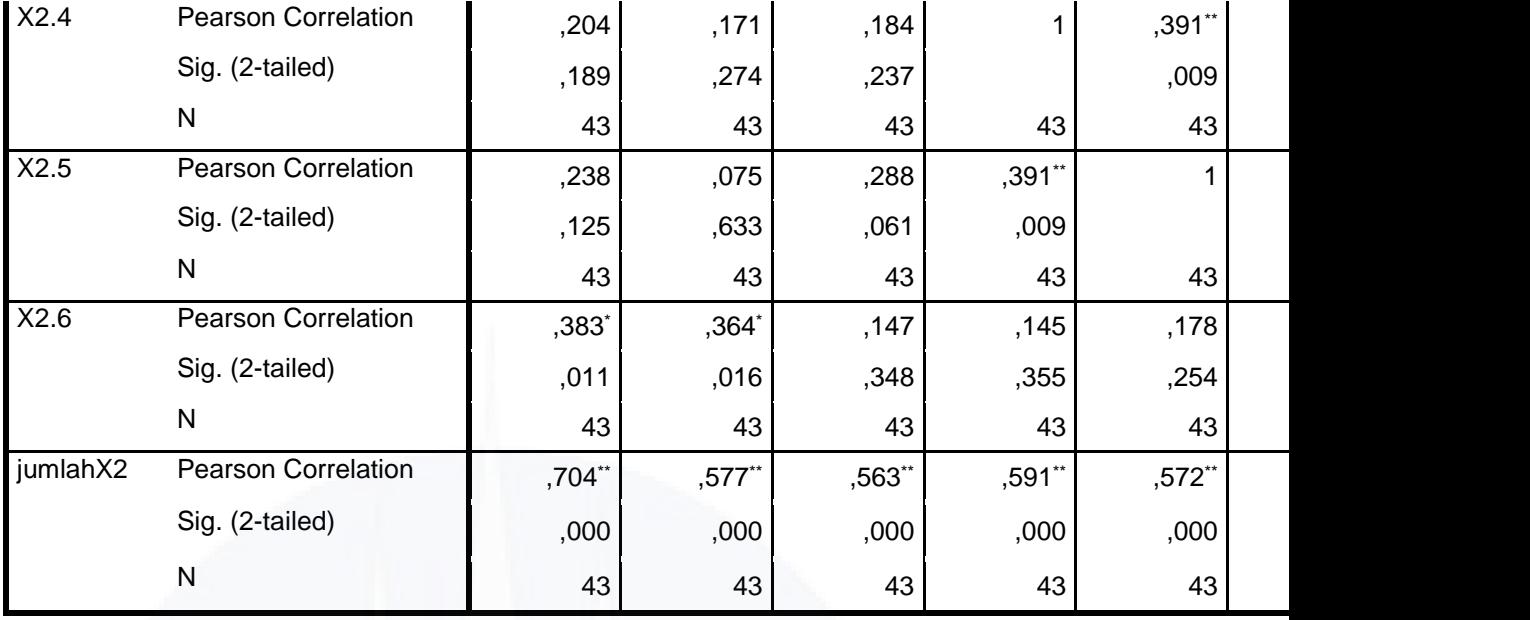

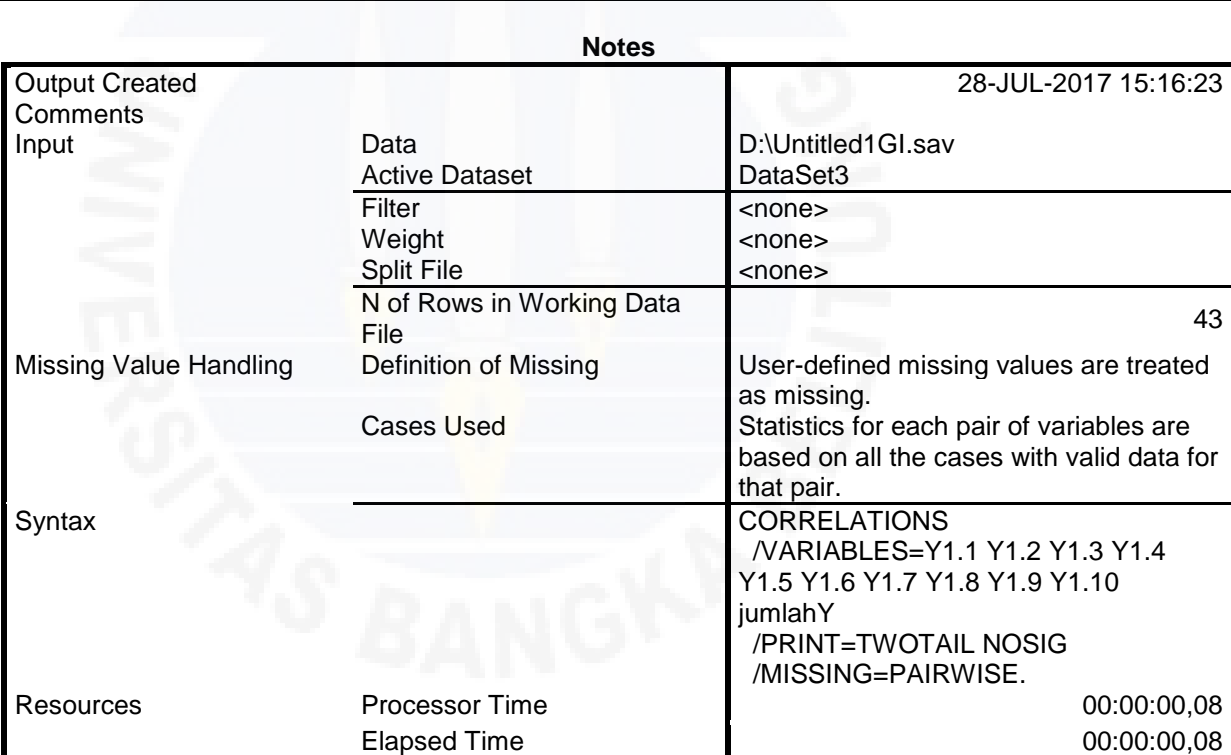

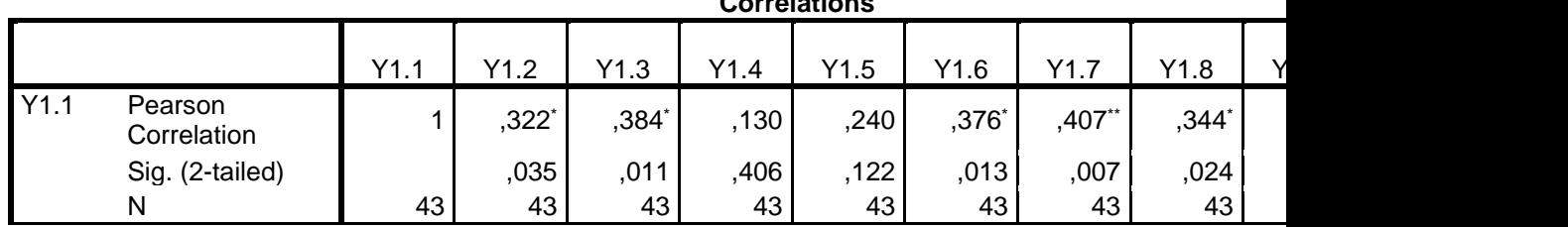

### **Correlations**

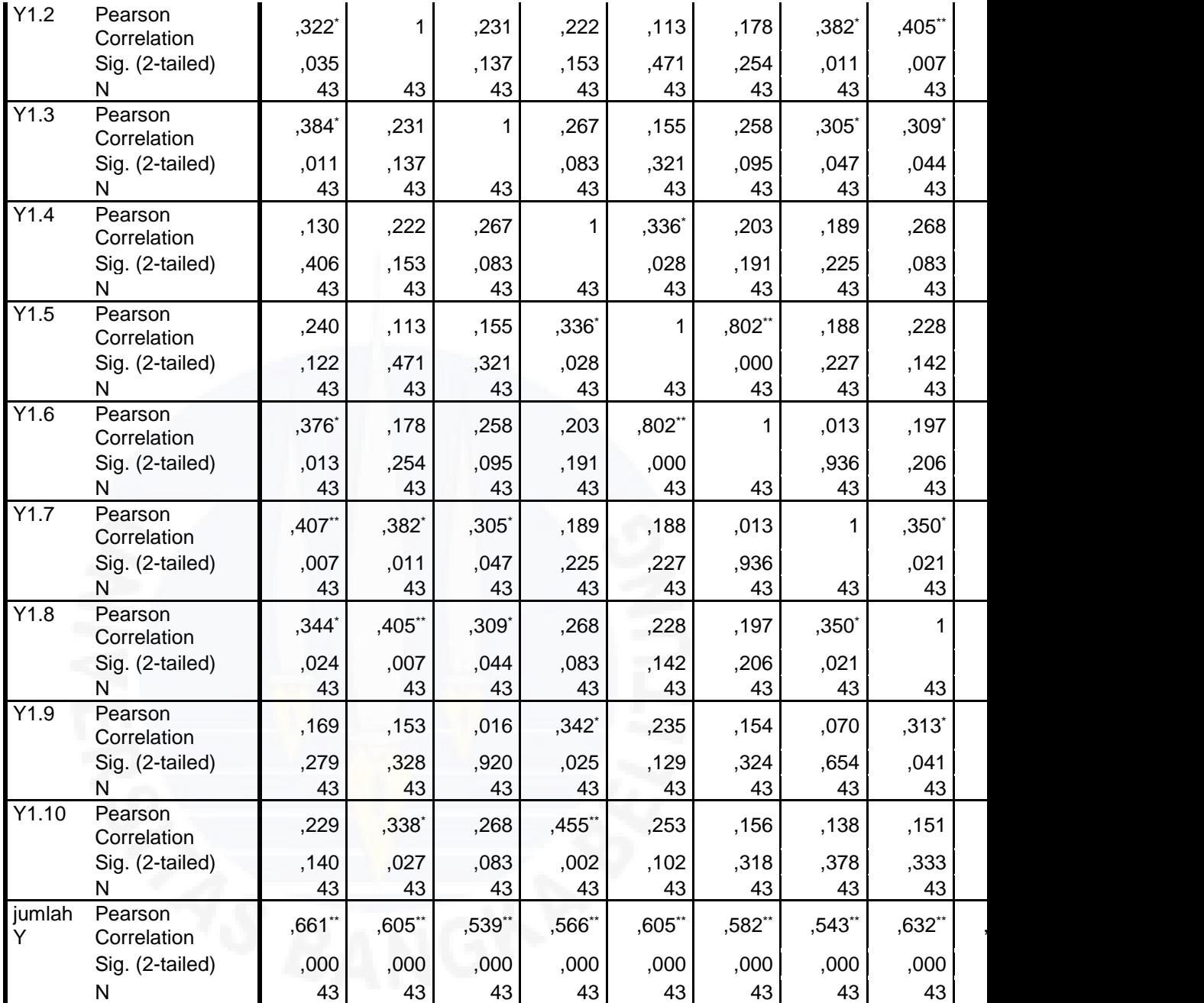

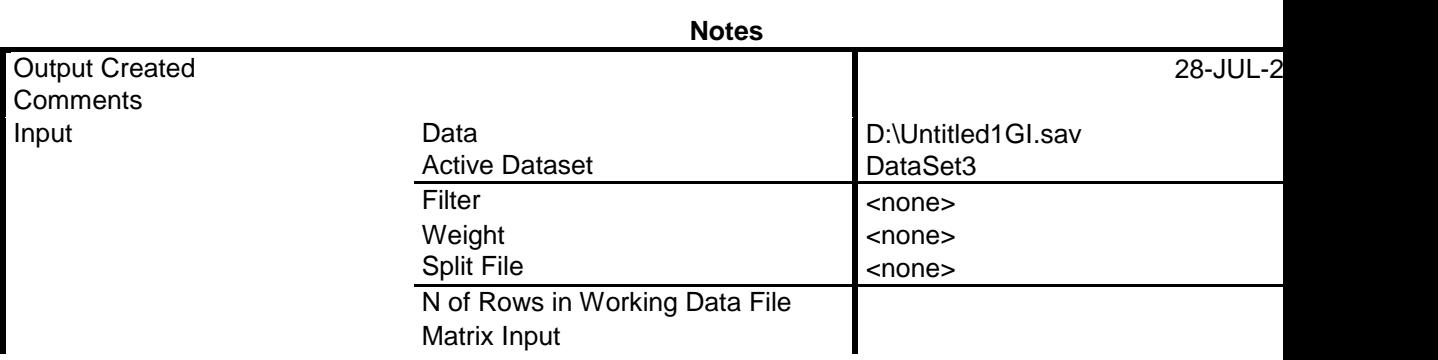

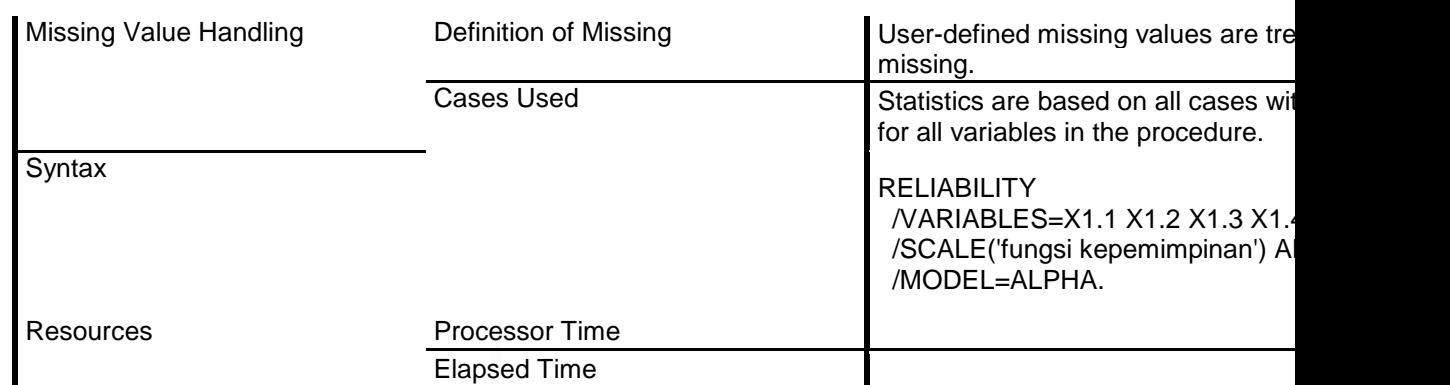

# **Case Processing Summary**

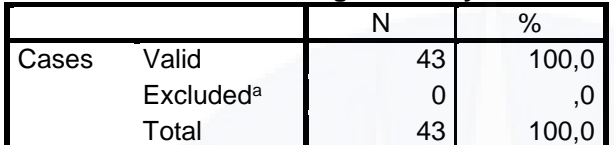

# **Reliability Statistics**

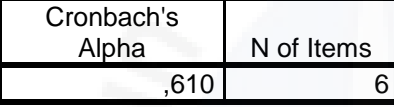

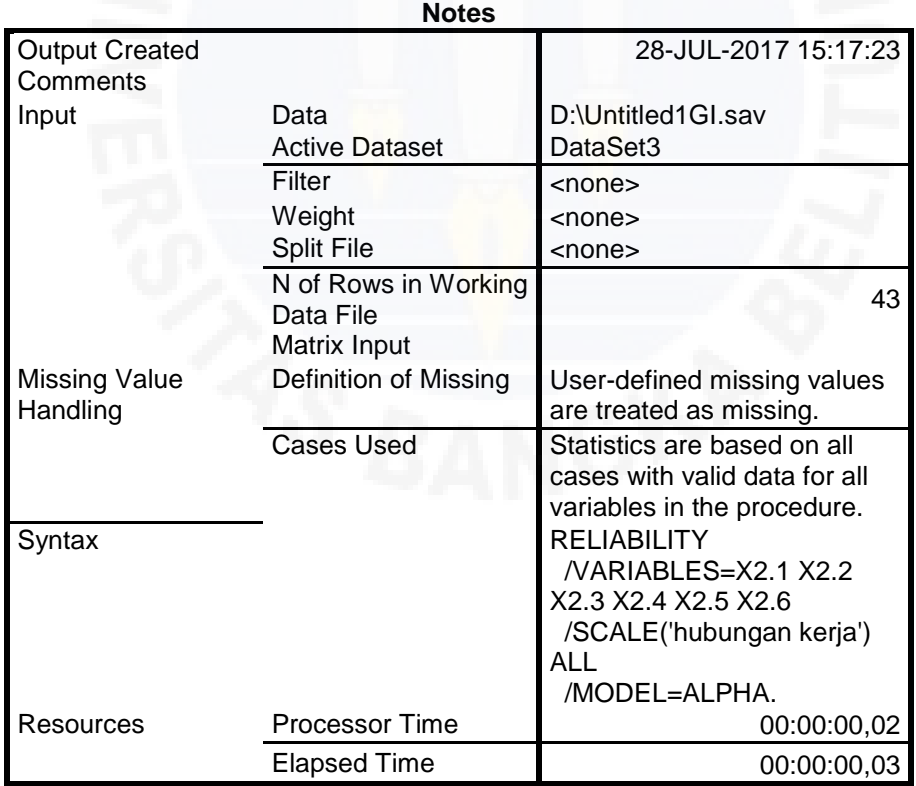

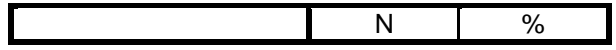

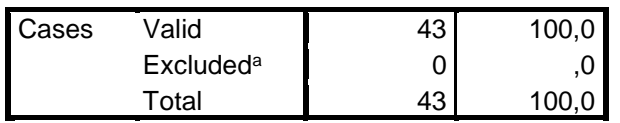

# **Reliability Statistics**

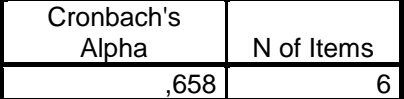

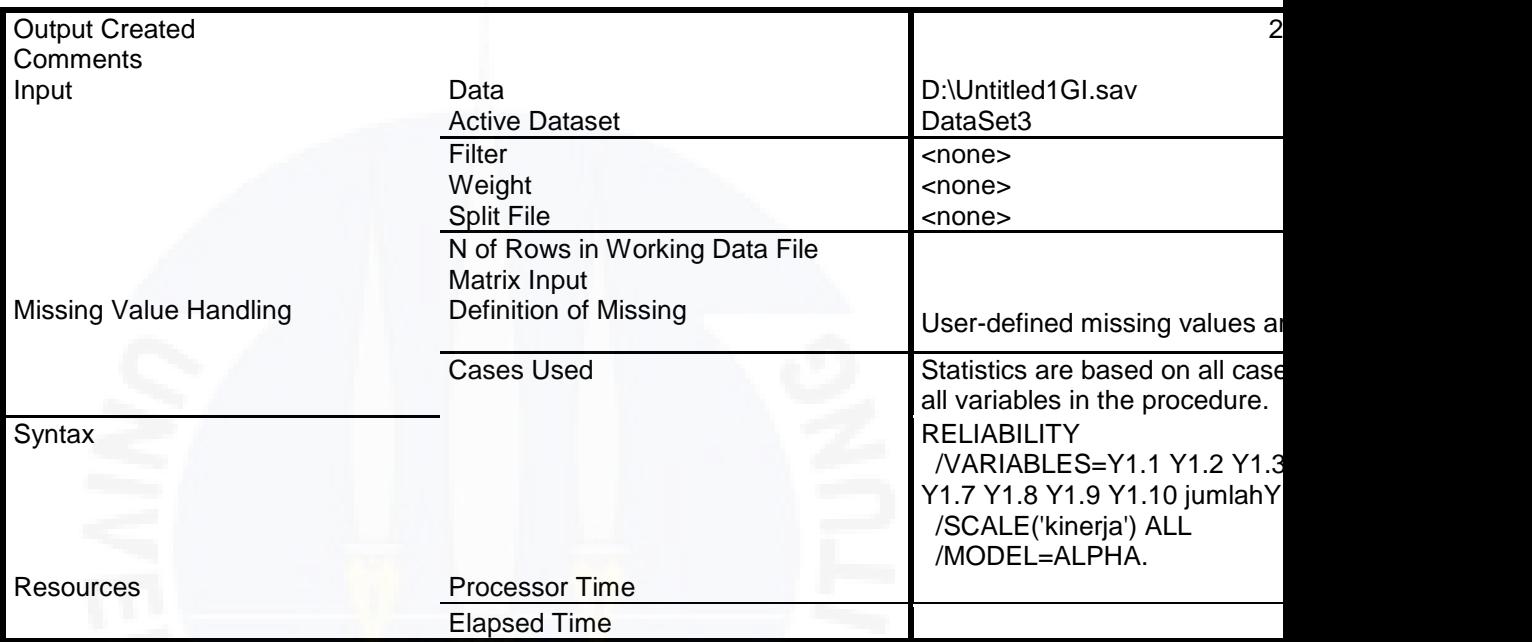

### **Case Processing Summary**

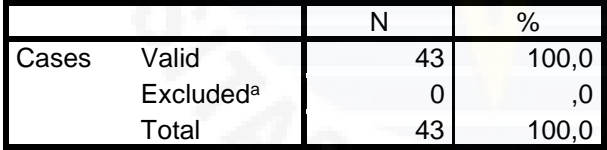

# **Reliability Statistics**

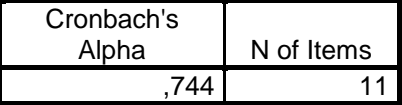

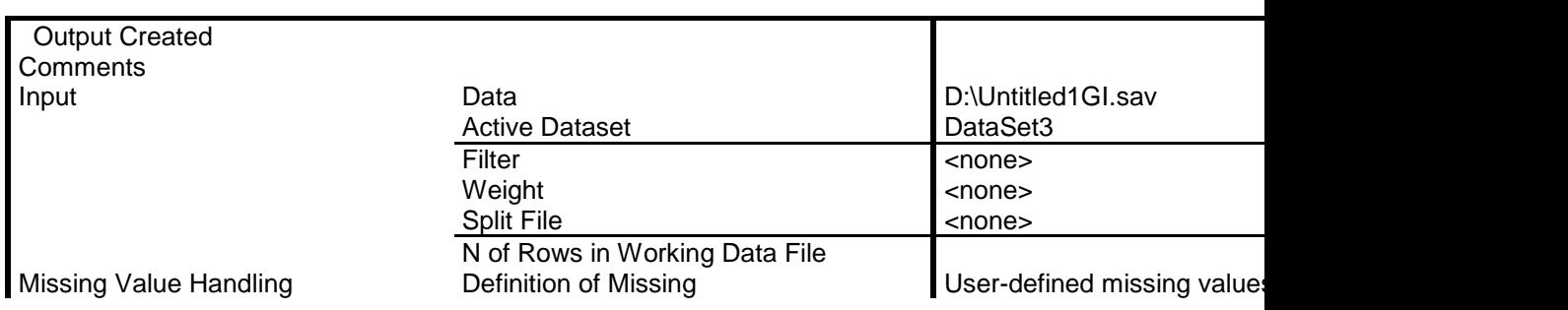

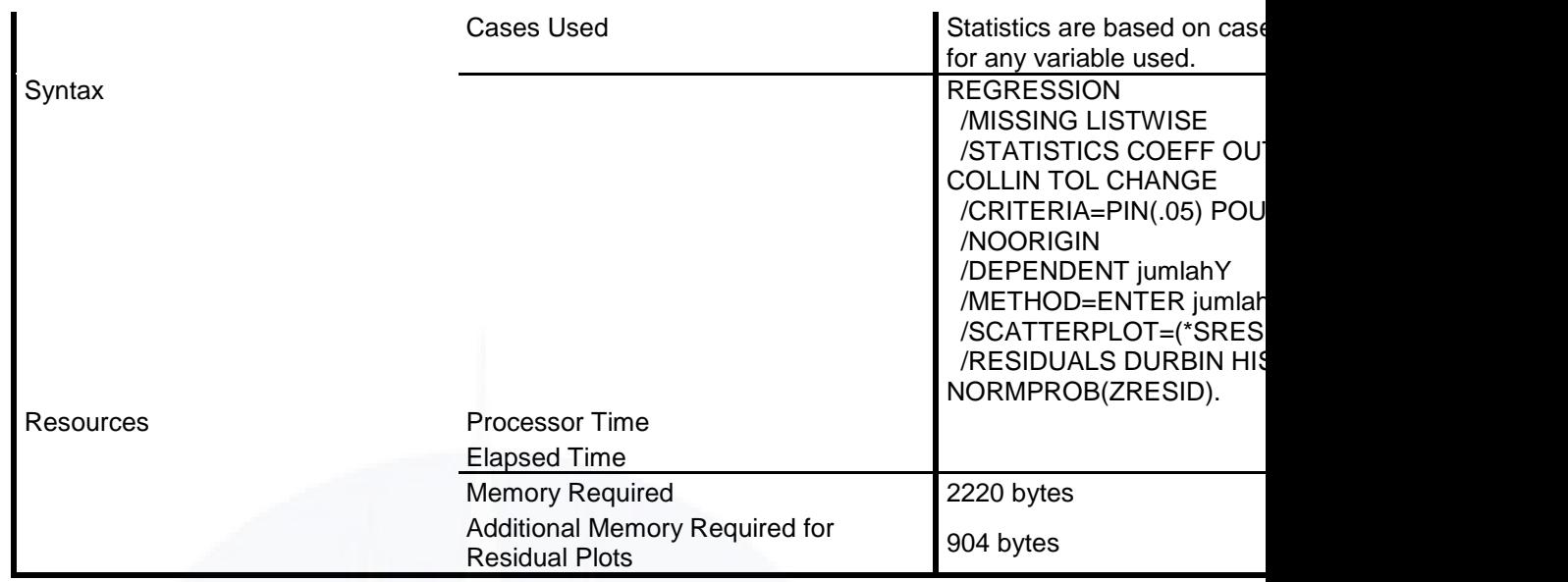

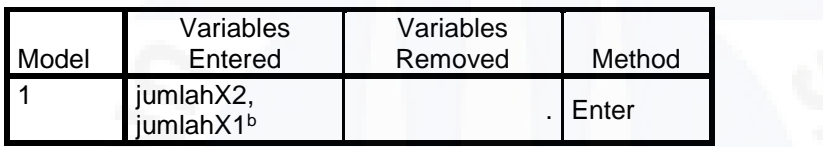

# **Model Summary<sup>b</sup>**

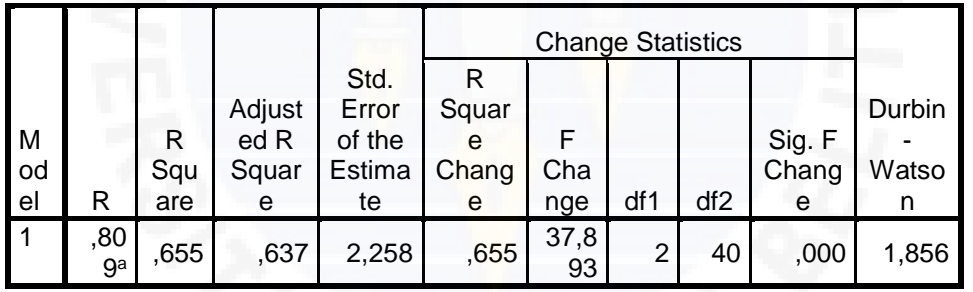

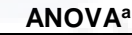

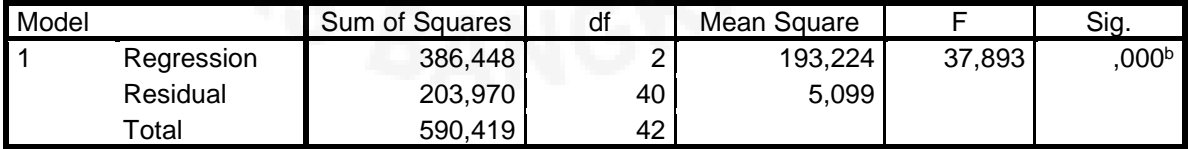

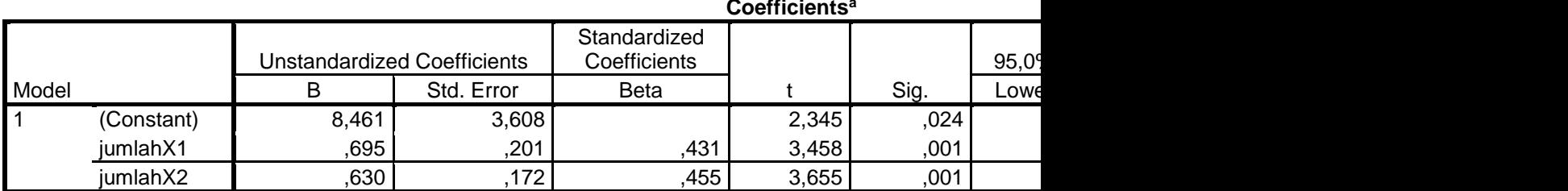

#### **Coefficients<sup>a</sup>**

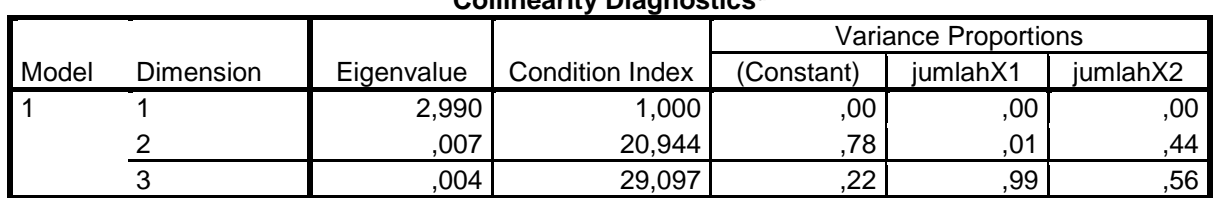

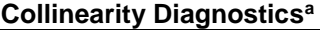

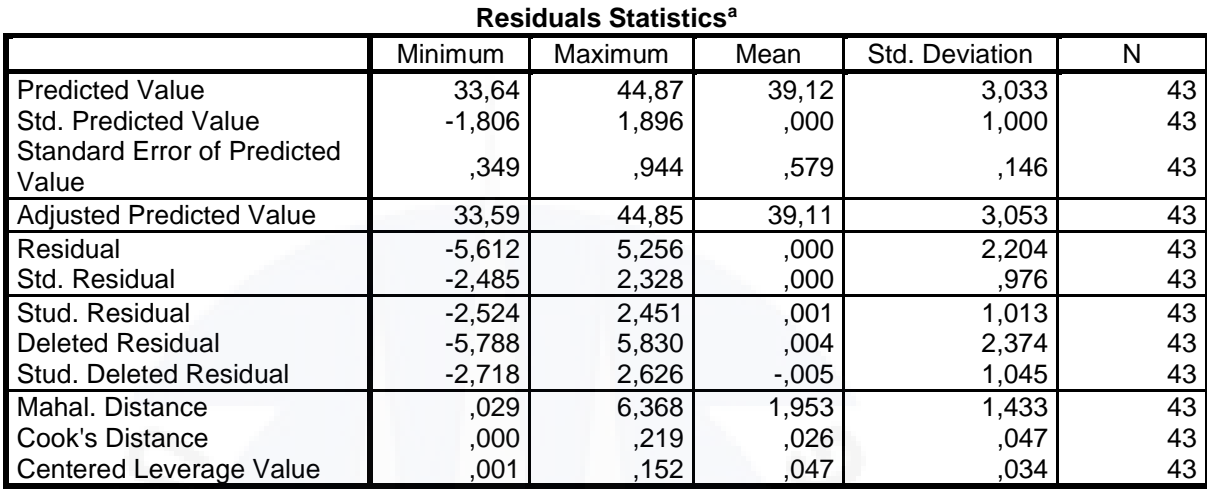

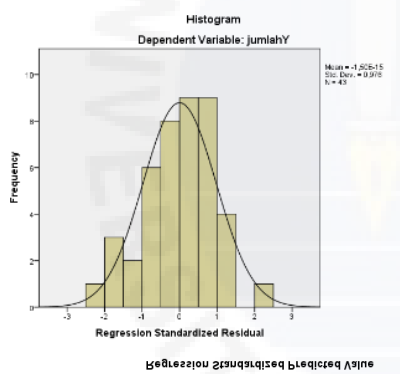

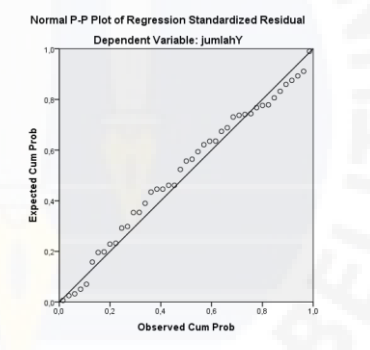

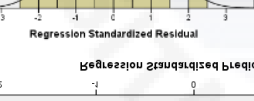

 $\circ$ 

Dependent Variable: jumlahY Scatterplot

Regression Studentized Residual

 $\frac{1}{2}$ 

# **DAFTAR RIWAYAT HIDUP**

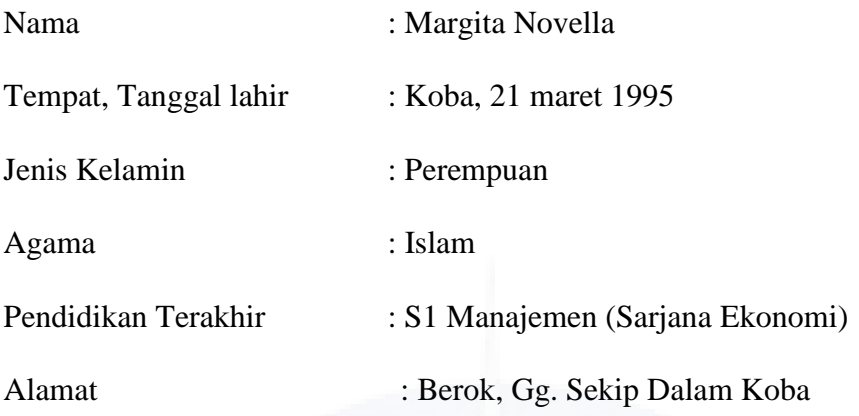

# **Pendidikan Formal**

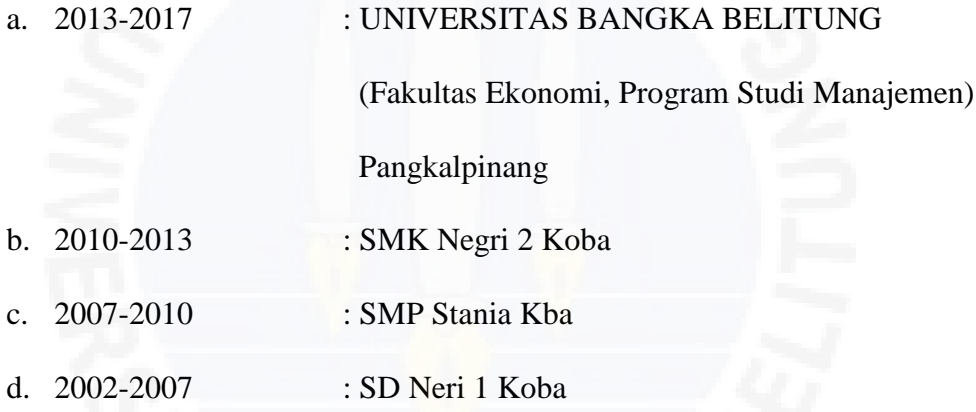

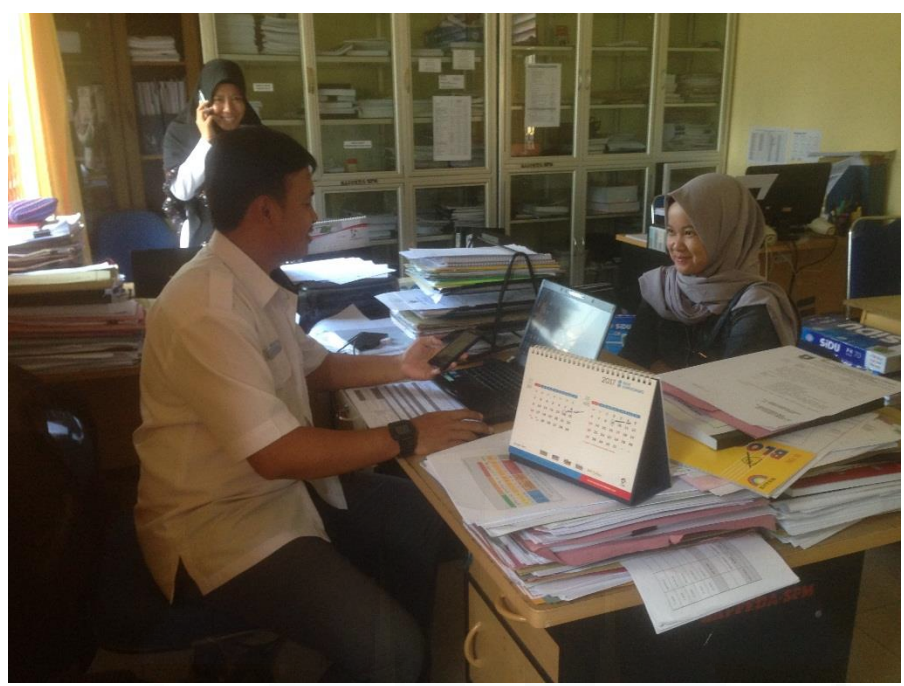

Sumber : Dokumentasi peneliti, 2017

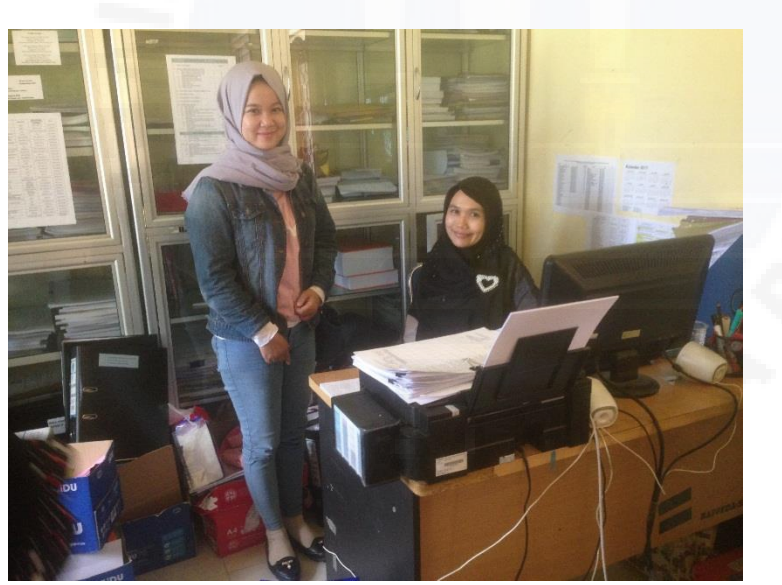

Sumber : Dokumentasi peneliti, 2017

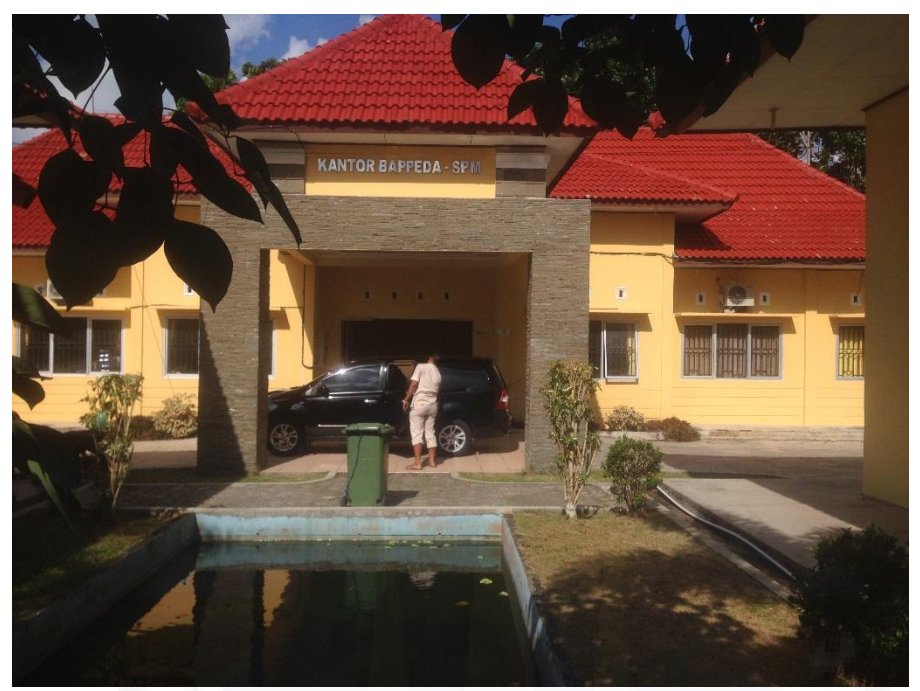

Sumber : Dokumentasi Peneliti, 2017

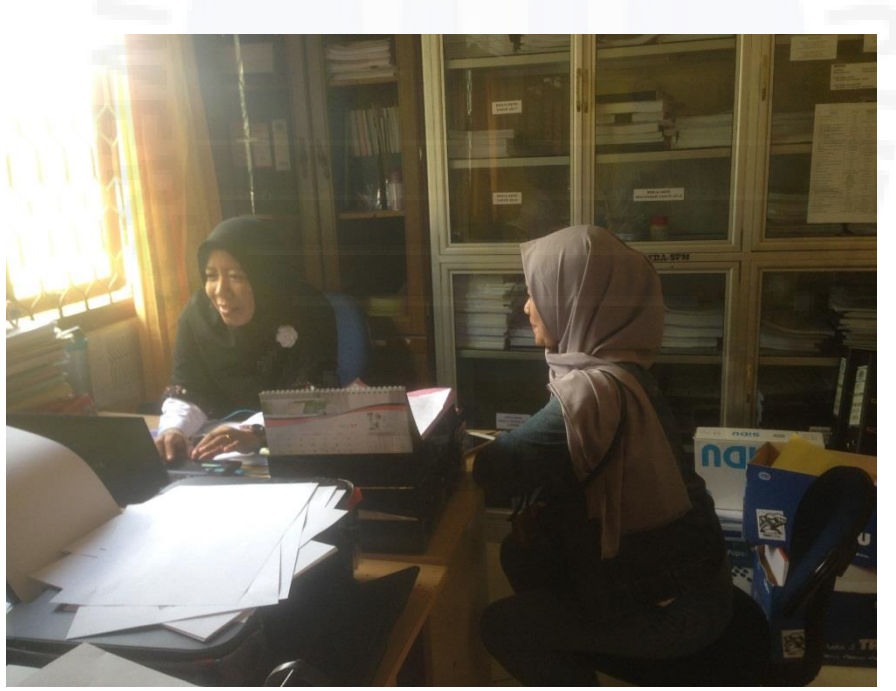

Sumber : Dokumentasi Peneliti, 2017